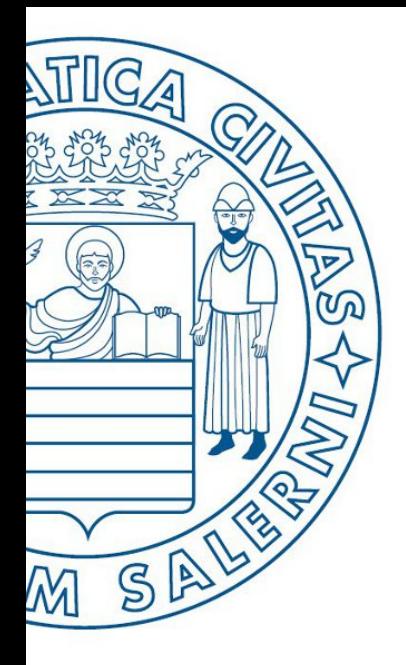

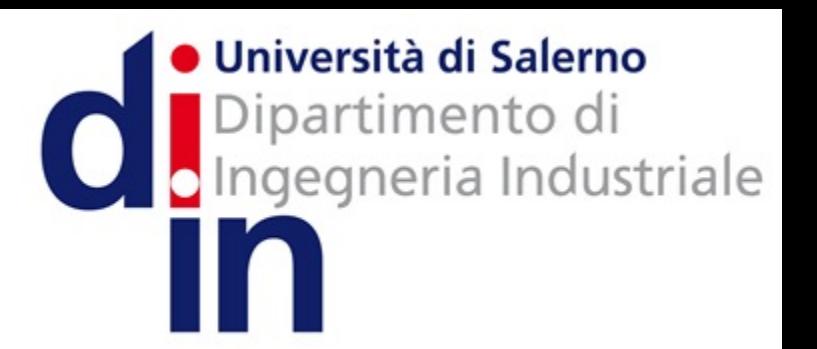

**MATLAB** 

UNIVERSITÀ DEGLI STUDI DI SALERNO

# Fondamenti di Informatica

Introduzione alla Programmazione in MATLAB: Parte 2 (Operatori Logico/Relazionali e Strutture Selettive)

Prof. Arcangelo Castiglione A.A. 2016/17

### Introduzione alla programmazione in MATLAB: Parte 2 OUTLINE

- Operatori Relazionali e Logici
- Strutture di Controllo in MATLAB
	- Strutture Selettive
		- Costrutto IF (e sue varianti)
		- Costrutto SWITCH-CASE

# Operatori Relazionali - 1/6

- Basati sui principi della **Logica Booleana**
- Il loro scopo è quello di fornire risposte di tipo vero/falso a domande riguardanti il confronto di relazioni tra oggetti
- Più precisamente, gli *operatori relazionali* **confrontano** relazioni tra
	- Tipi numerici
		- Array, matrici e scalari
	- Stringhe
	- Intere espressioni

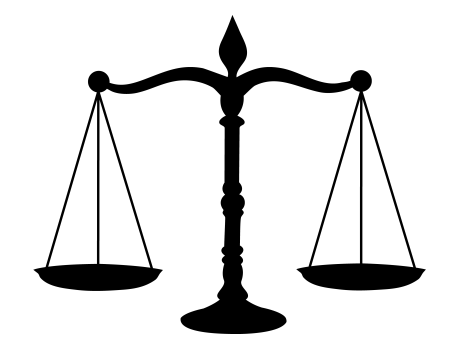

- Il risultato di una comparazione può essere **vero** (1) oppure **falso** (0)
- In MATLAB gli operatori relazionali possono operare direttamente anche su array e matrici

# Operatori Relazionali - 2/6

- In MATLAB
	- Un **confronto falso**  $\rightarrow$  da risultato **0**
	- Un **confronto <u>vero</u>**  $\rightarrow$  da risultato 1 (o un valore *diverso da 0*)

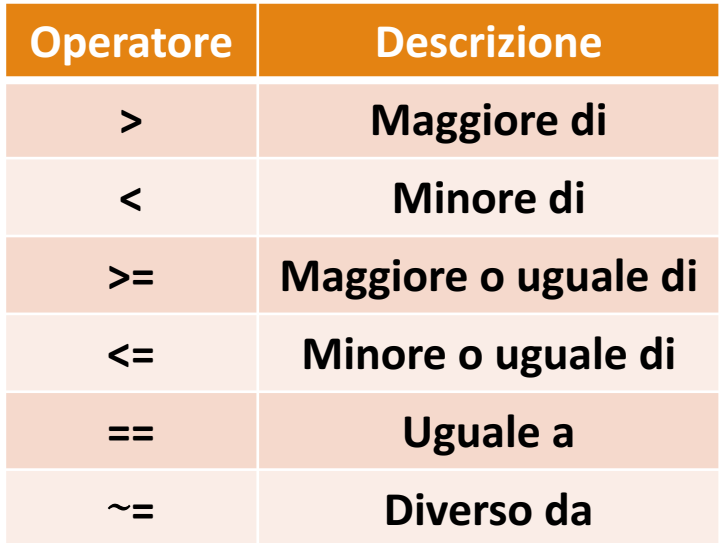

# Operatori Relazionali - 2/6

### • In MATLAB

- **·** Un confronto falso → da risultato 0
- Un **confronto vero**  $\rightarrow$  da risultato 1 (o un valore *diverso da 0*)

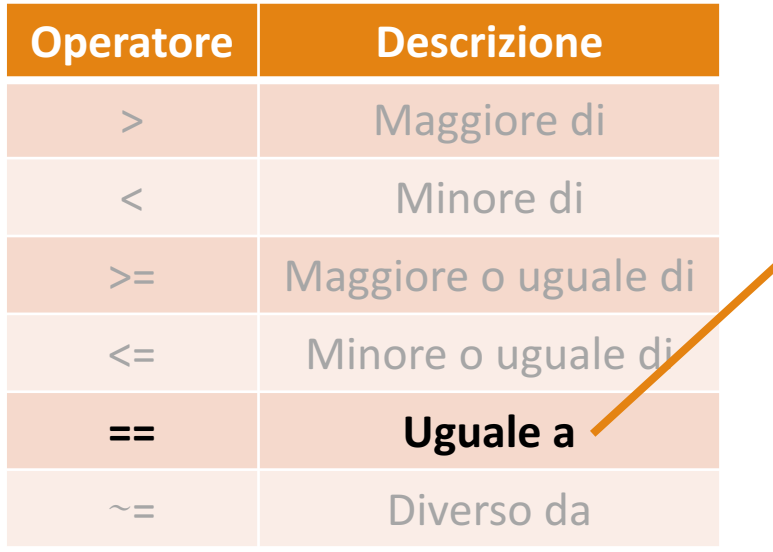

#### **NOTA IMPORTANTE**:

L'operatore relazionale è composto da **due simboli ==**, da non confondere con l'operatore di assegnazione, che è composto da un solo simbolo **=**

# Operatori Relazionali - 2/6

### • In MATLAB

- **·** Un confronto falso → da risultato 0
- Un **confronto vero**  $\rightarrow$  da risultato 1 (o un valore *diverso da 0*)

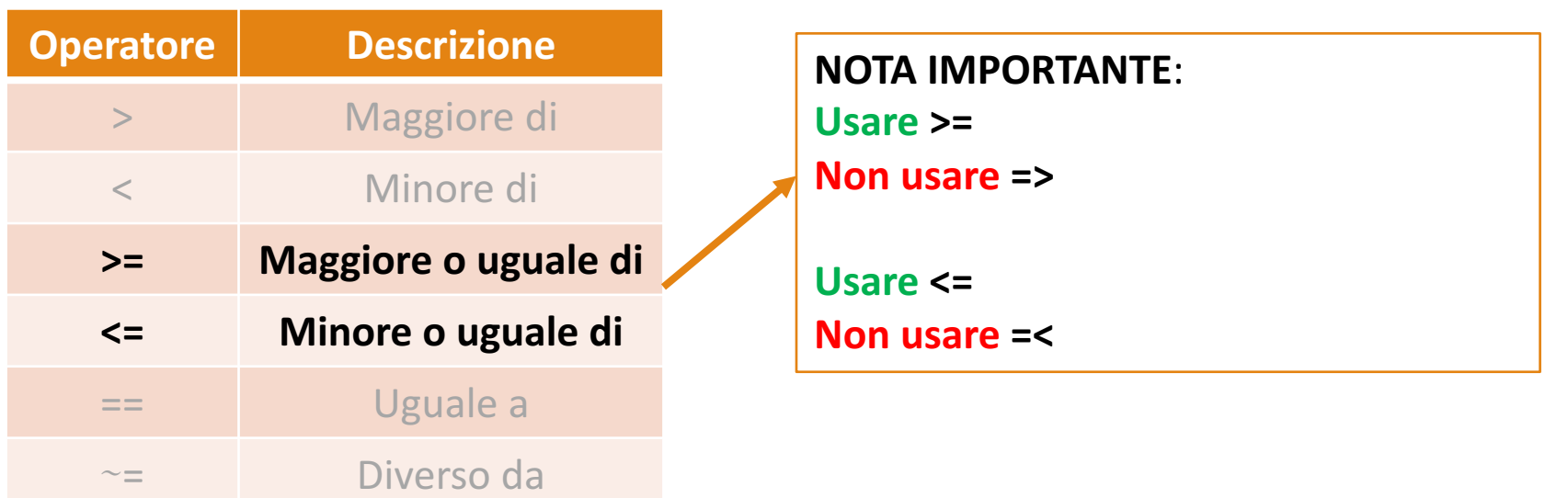

### Operatori Relazionali – 3/6

• *Esempio 1 (== applicato a scalari)*

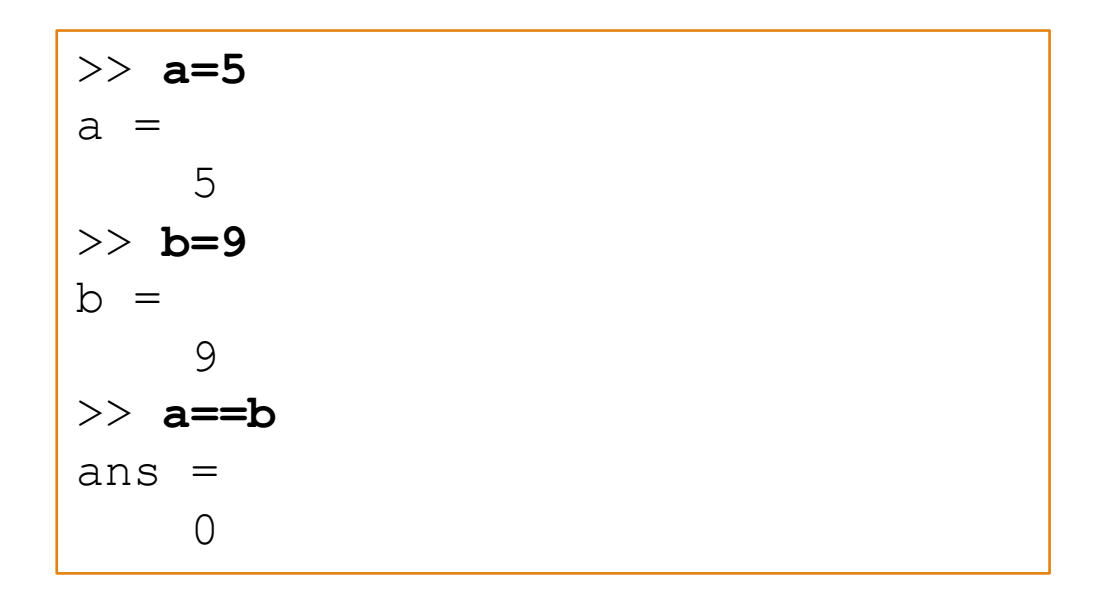

# Operatori Relazionali - 4/6

### Examples: • *Esempio 2*

$$
\Rightarrow x = 5;
$$
  
\n
$$
\Rightarrow y = 6;
$$

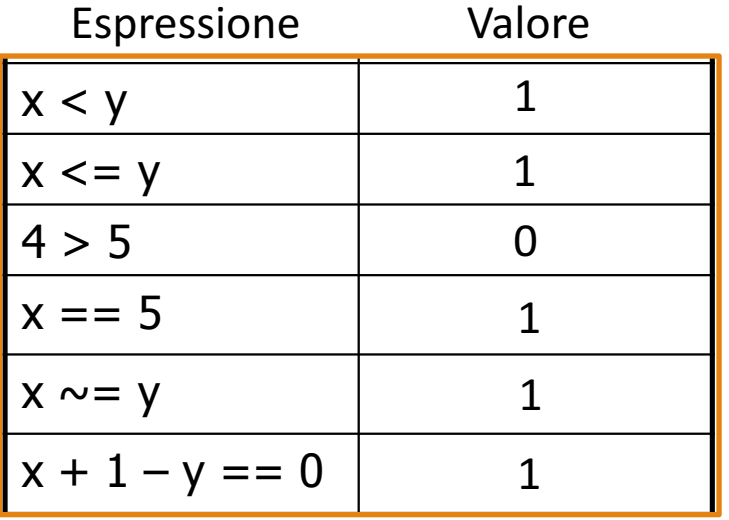

### Introduzione alla Programmazione in MATLAB: Parte 2

<u>10 true de la construcción de la construcción de la construcción de la construcción de la construcción de la c</u>

### Operatori Relazionali - 5/6

• *Esempio 3 (== applicato a matrici)*

```
>> M1=[4 3 3; 2 8 1; -1 85 28]
M1 =4 3 3
    2 8 1
   -1 85 28
>> M2=[2 3 4; 3 3 1; 5 6 28]
M2 =\begin{array}{ccc} 2 & 3 & 4 \\ 3 & 3 & 1 \end{array}3 3 1
    5 6 28
>> M1==M2
ans =0 1 0
     0 0 1
     0 0 1
```
### Operatori Relazionali – 6/6

• *Esempio 4 (> applicato ad array)*

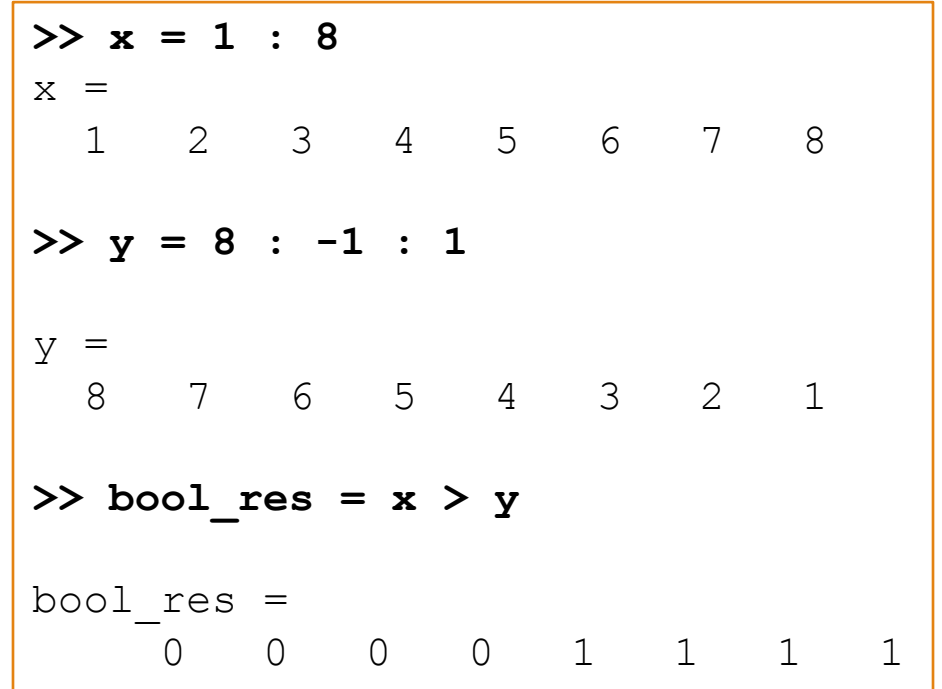

# Operatori Logici – 1/4

- Gli operatori logici forniscono un modo per combinare o negare espressioni relazionali
	- Operatori logici di base: AND, OR e NOT

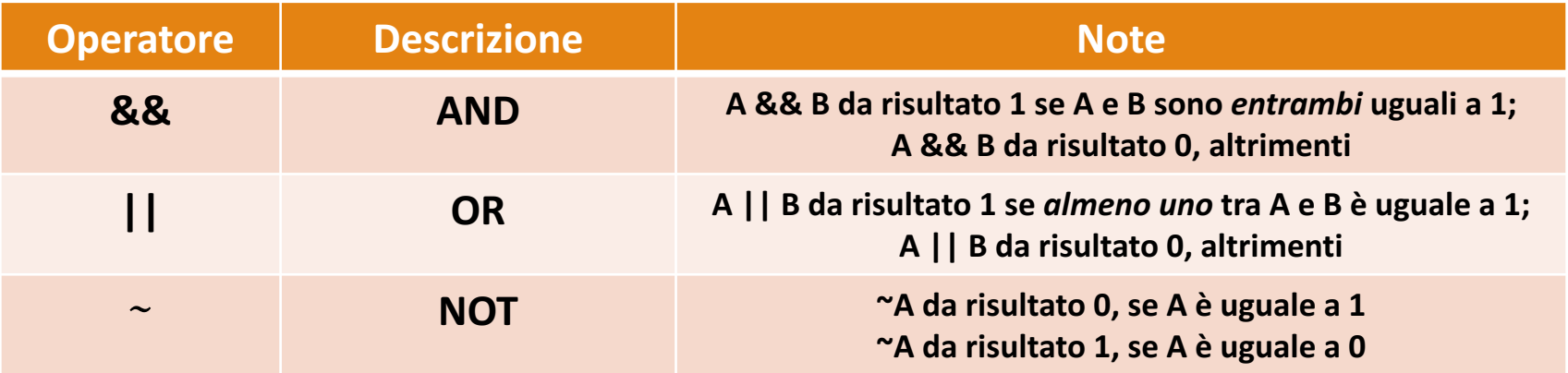

• Come visto nella prima parte del corso, ciascun operatore logico può essere specificato mediante una tavola di verità

## Operatori Logici - Esempio 1

• Espressione booleana che è vera solo se x è maggiore di 10 AND minore di 20

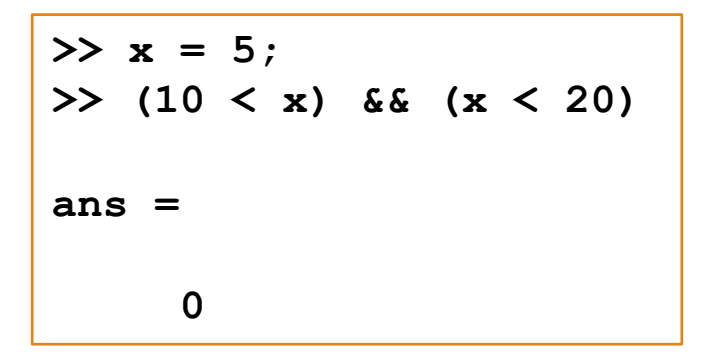

### Operatori Logici - Esercizio  $\overline{\phantom{a}}$

#### • **Esercizio**

 $\gg$  x = 1;  $>> y = 2;$  $>> z = 3;$ 

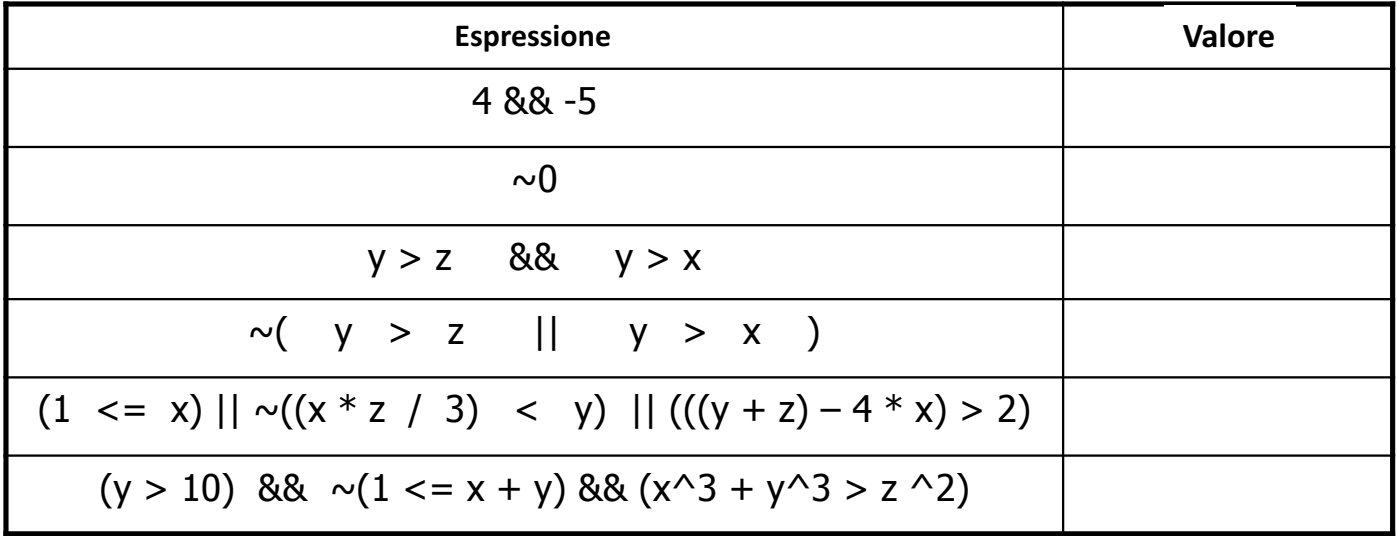

## Operatori Logici - Esempio 2

• È possibile controllare la precedenza usando le parentesi

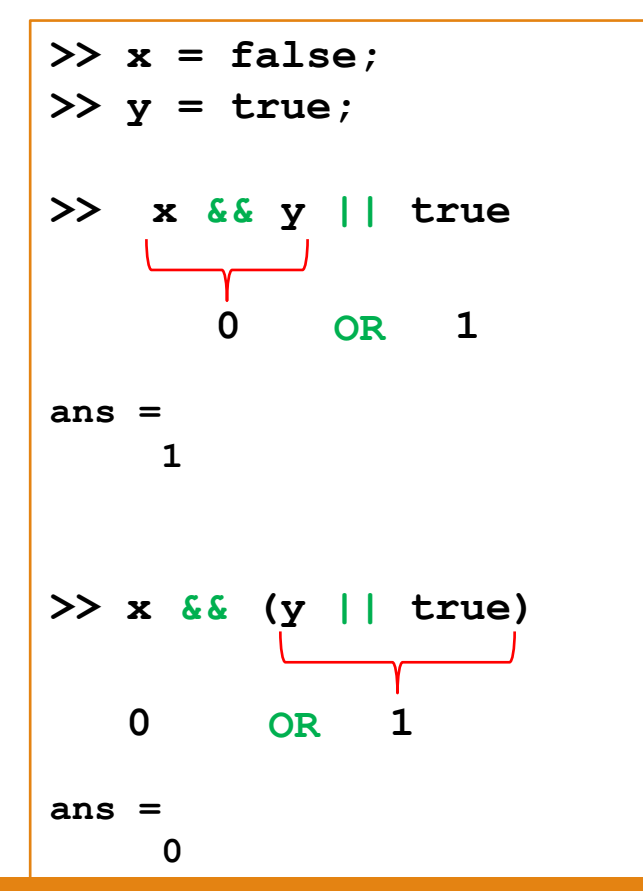

### Operatori Logici – 2/4 (Elemento per Elemento)

• Gli operatori logici possono essere applicati agli array

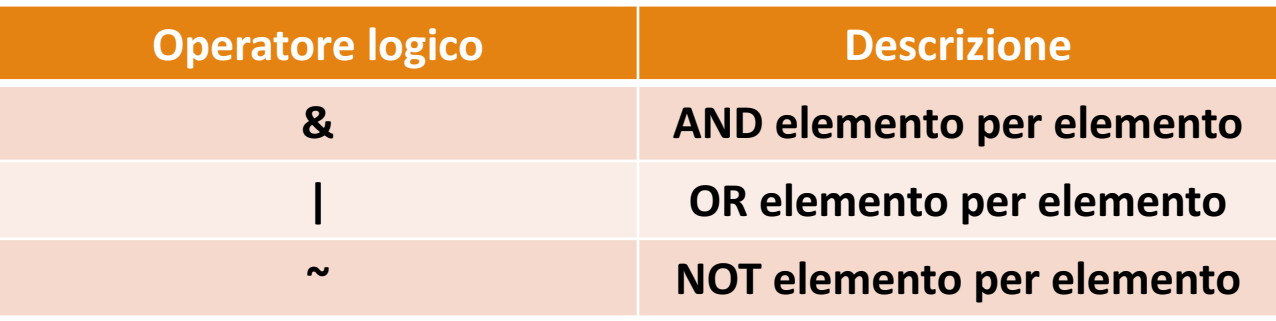

- $\cdot$  N.B.
	- Non va confuso l'operatore & con l'operatore &&
	- Non va confuso l'operatore | con l'operatore | |

#### **Operatori Logici Elemento per Elemento (Esempio)**

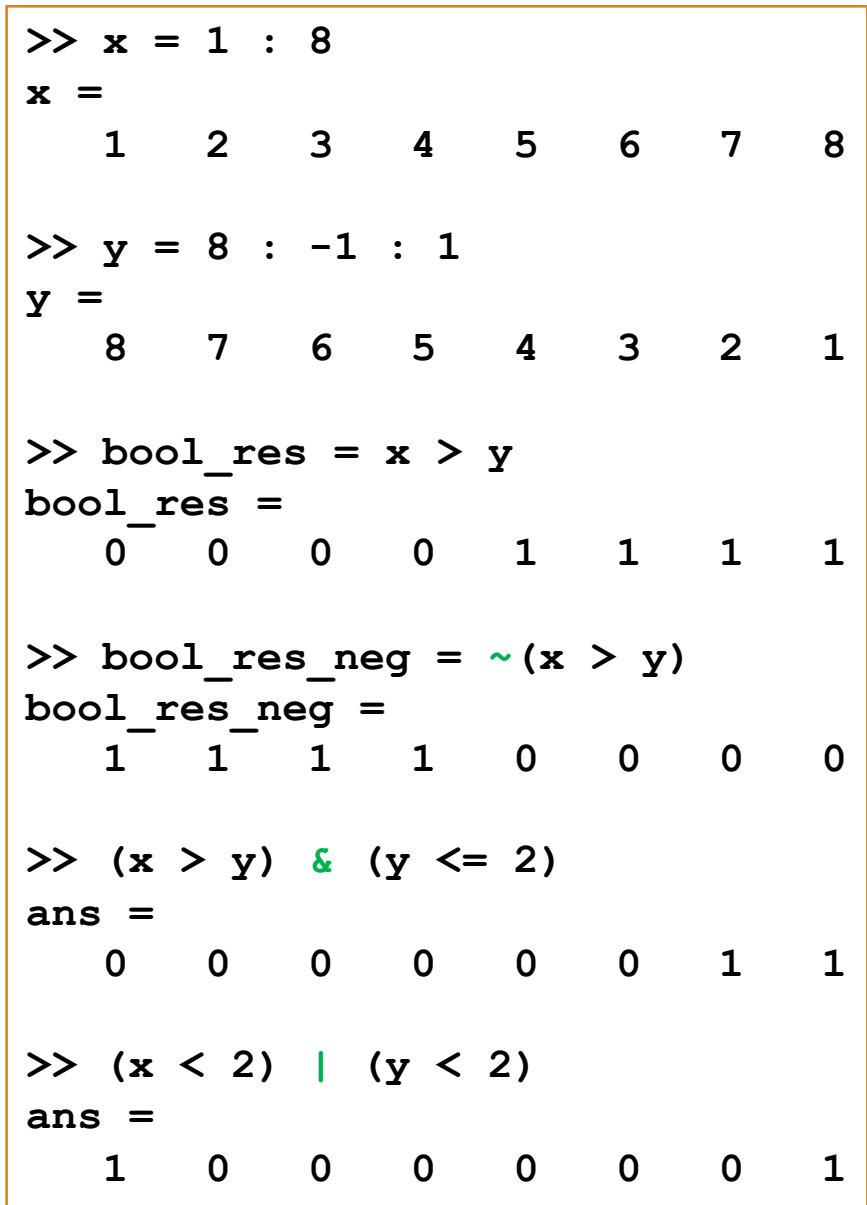

### Operatori Logici – 3/4 (Indicizzazione di Array)

Ottenere la matricola di tutti gli operai che guadagnano più di 5000 euro e lavorano meno di 10 giorni al mese

```
>> salario = [1000, 7000, 6000, 3000, 8000];
>> giorni_lavorativi = [20, 8, 28, 5, 7];
>> mat_operai = [10001, 10002, 10003, 10004, 10005];
>> salario > 5000
ans = 
    0 1 1 0 1
>> giorni_lavorativi < 10
ans = 
    0 1 0 1 1
>> (salario > 5000) & (giorni_lavorativi < 10)
ans = 
    0 1 0 0 1
>> mat_operai((salario > 5000) & (giorni_lavorativi < 10))
ans = 
    10002 10005
```
### Operatori Logici – 4/4 (Indicizzazione di Matrici)

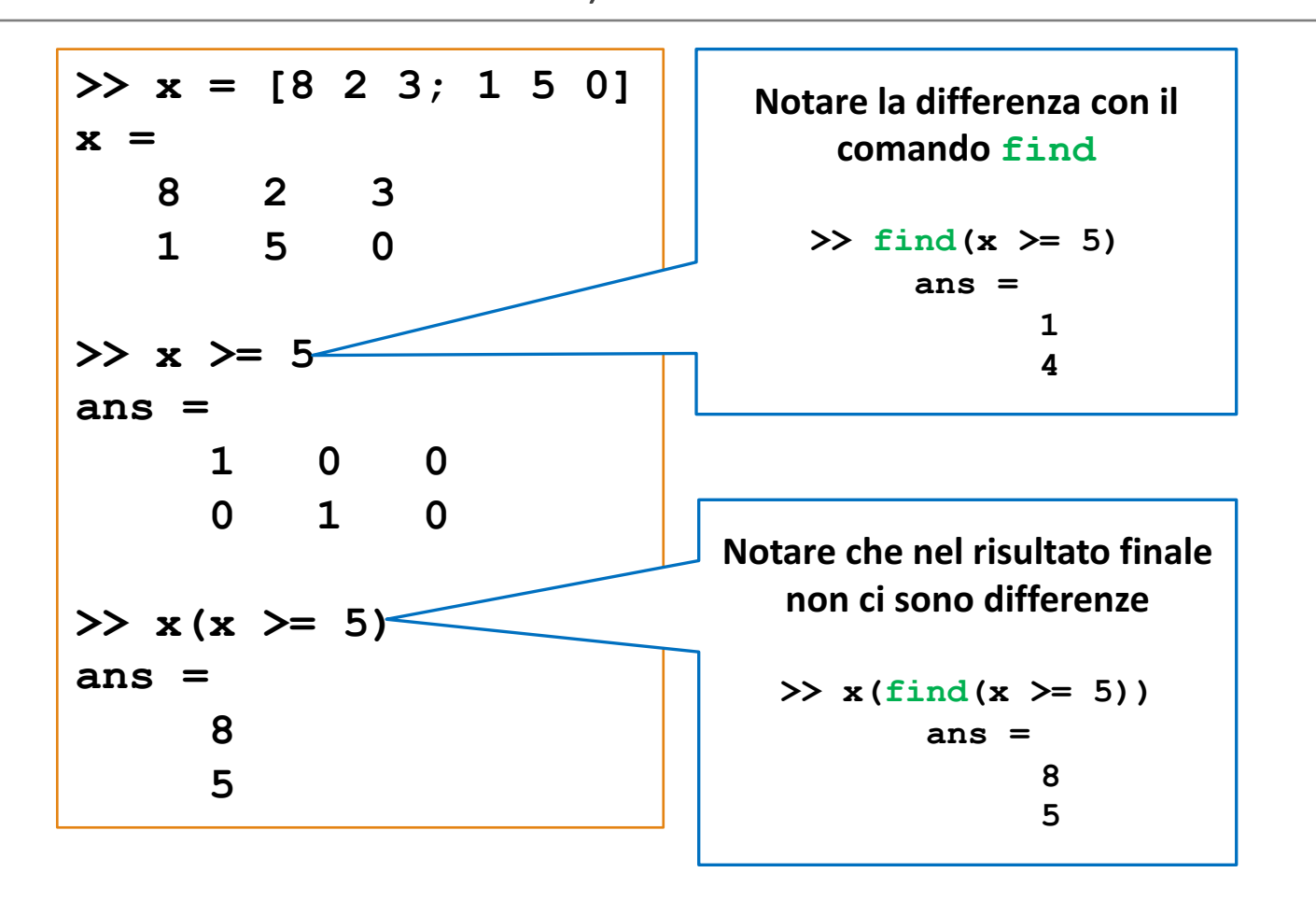

## Ordine di Precedenza dei Tipi di Operatori

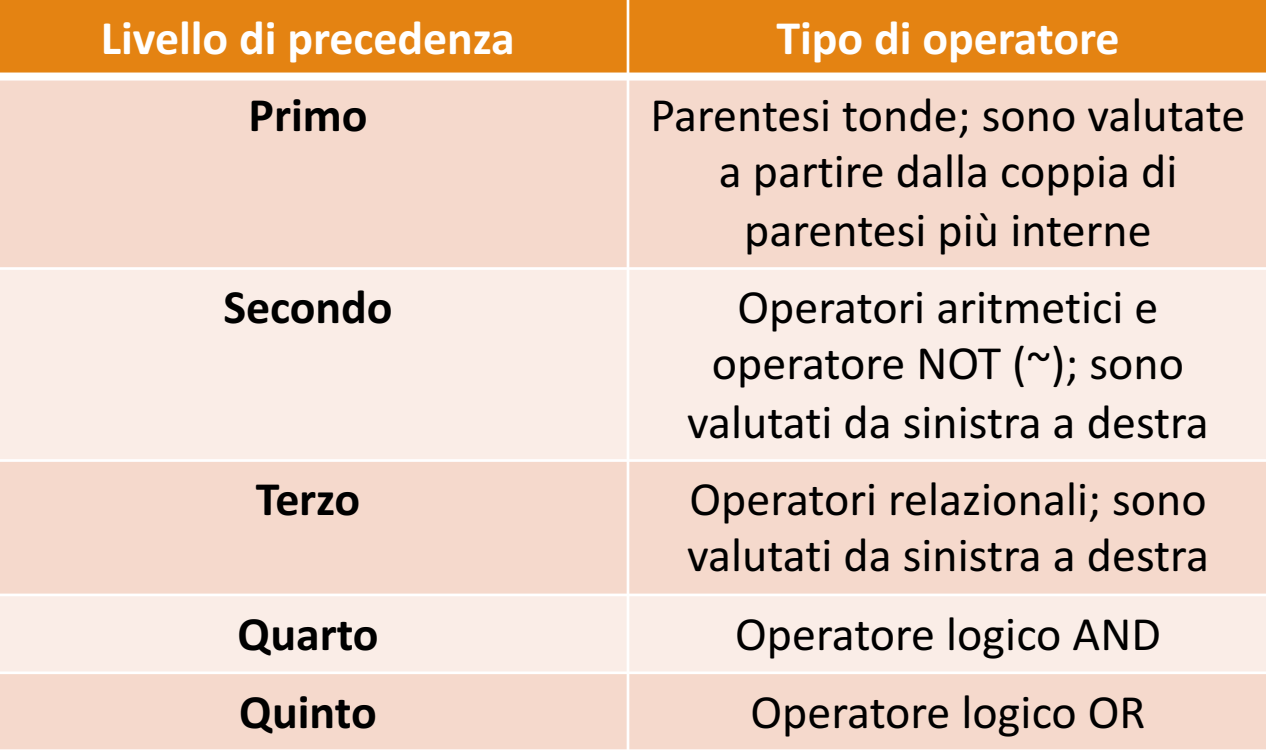

### Strutture Fondamentali di MATLAB - 1/3

- Analogamente ad altri linguaggi di programmazione, MATLAB fornisce tre **Strutture di Controllo** fondamentali
	- Sequenza
	- Selezione
	- Iterazione

### Strutture Fondamentali di MATLAB - 2/3

### • **Sequenza**

• È definita dalla sequenza lessicografica delle istruzioni

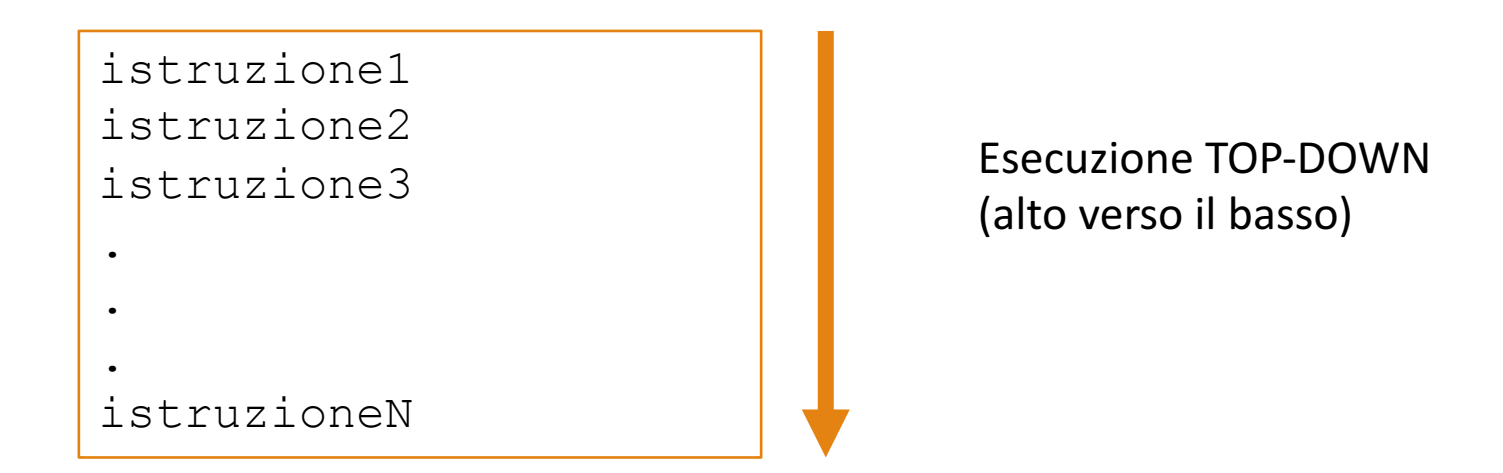

### Strutture Fondamentali di MATLAB - 2/3

### • **Sequenza**

• È definita dalla sequenza lessicografica delle istruzioni

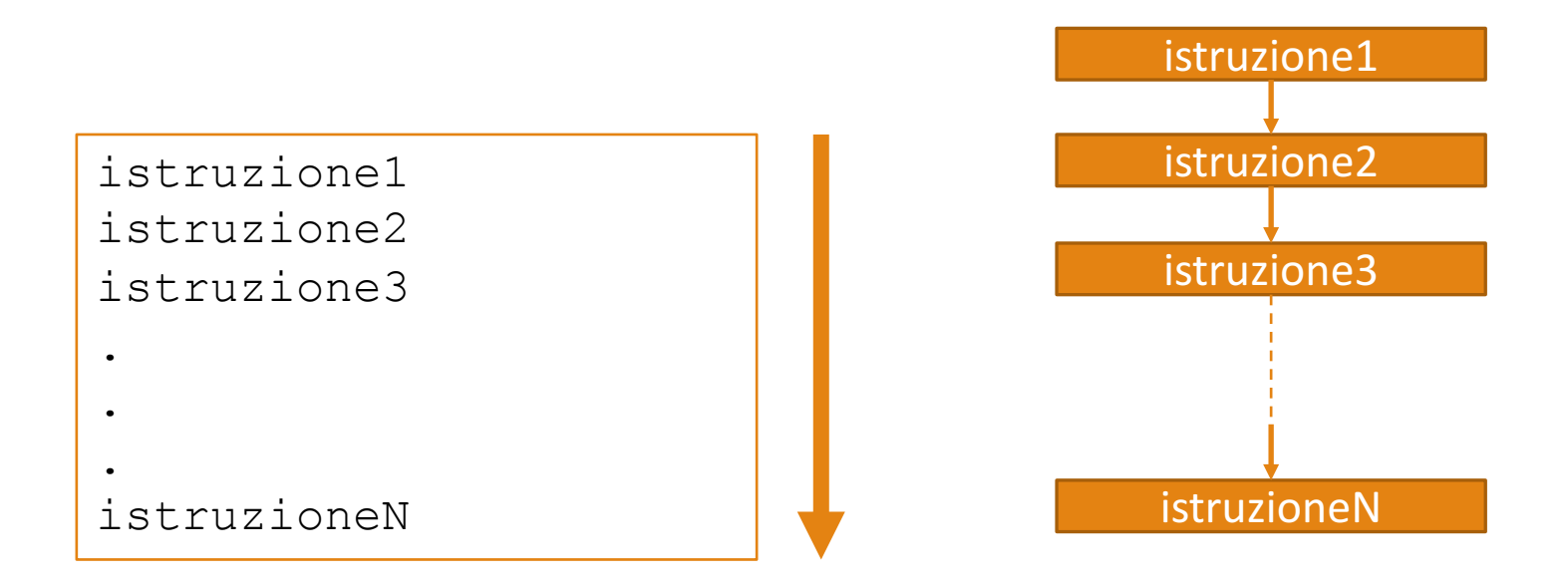

### Strutture Fondamentali di MATLAB – 3/3

### • **Selezione**

- Le strutture selettive o decisionali
	- Ci consentono di scrivere programmi in grado di prendere delle decisioni
	- Sono implementate mediante *istruzioni condizionali*
	- Possono essere implementate in MATLAB mediante i costrutti *IF (e sue varianti)* e *SWITCH-CASE*
		- In generale, il costrutto *IF* contiene una o più clausole **if** (se), **else** (altrimenti) ed **elseif** (altrimenti se)

• **Selezione Semplice (Sintassi MATLAB)**

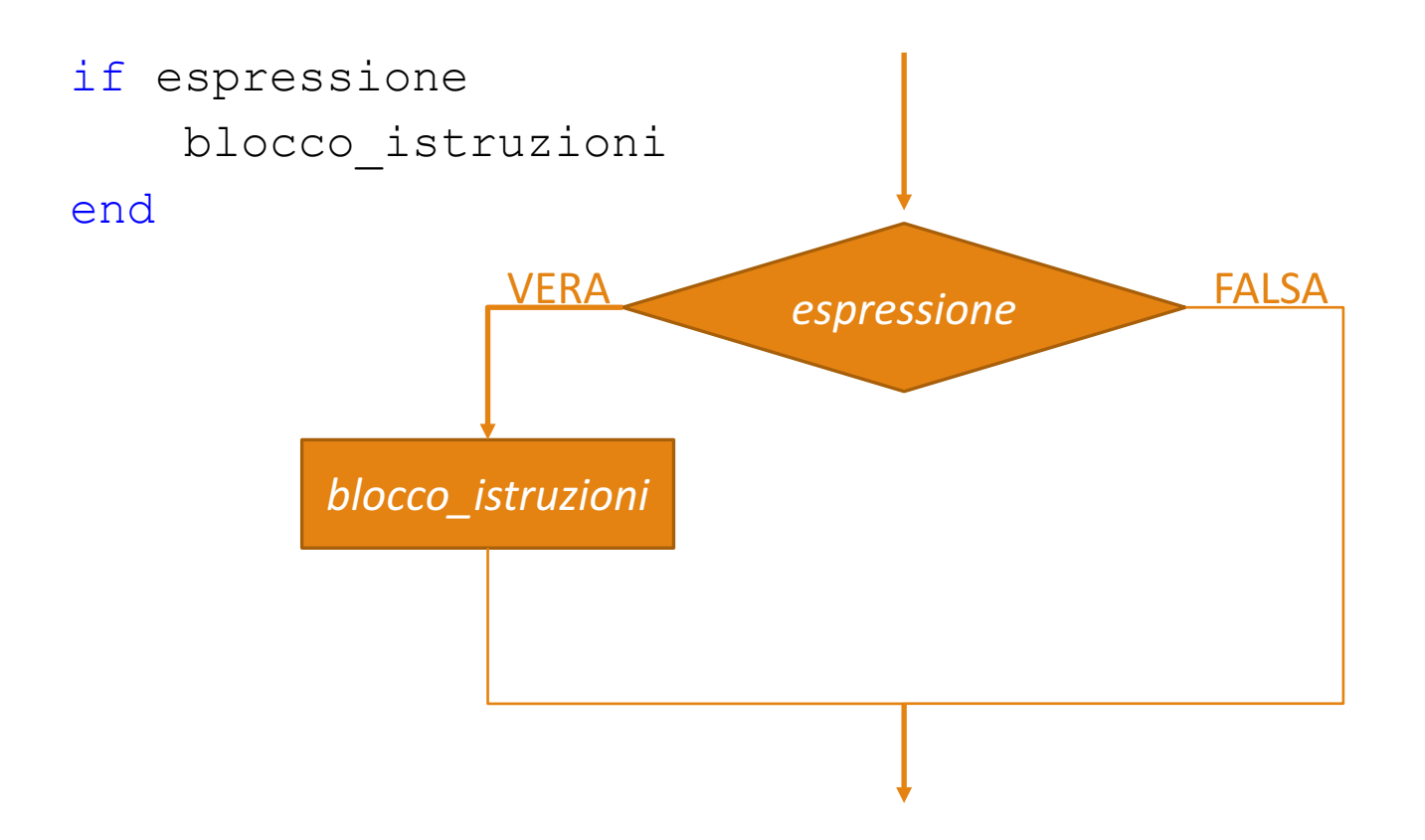

• **Selezione Semplice (Sintassi MATLAB)**

```
if espressione
   blocco_istruzioni
```
end

- **Se** l'espressione è vera (1) **allora** le istruzioni del blocco (blocco istruzioni) sono eseguite
- **Se** l'espressione è falsa (0) **allora** le istruzioni del blocco (blocco istruzioni) non sono eseguite

• **Selezione Semplice (Sintassi MATLAB)**

espressione blocco\_istruzioni end

- **N.B.** Ogni clausola if deve essere associata ad una clausola end
	- Quest'ultima clausola indica la fine delle istruzioni (blocco istruzioni) che devono essere eseguite se l'espressione logica è vera
		- L'espressione logica può essere anche un'espressione composta

• **Selezione Semplice (Sintassi MATLAB)** if espressione blocco\_istruzioni end

· Uno spazio deve separare la parola chiave if dall'espressione logica

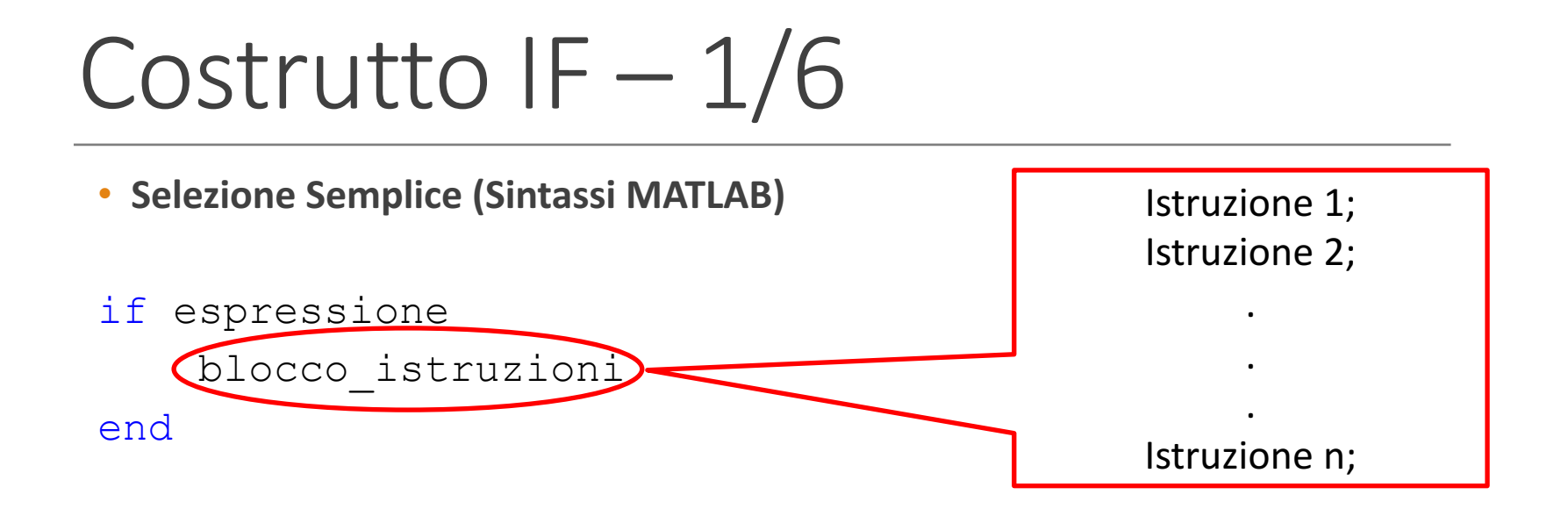

- Le istruzioni possono essere formate da una singola istruzione o da una serie di istruzioni
	- Di solito le istruzioni vengono rientrate verso destra (indentazione), per specificare che esse appartengono alla clausola if ed alla corrispondente clausola end

• **Selezione Semplice (Sintassi MATLAB)**

```
if espressione
    blocco_istruzioni
end
```
• *Esempio*

```
x = input('Insertisci x: ');y = input('Inserisci y: ');
if x == vdisp('x e y sono uguali');
end
```
- Quando un processo decisionale comporta più azioni, è possibile utilizzare, insieme alla clausola  $\pm f$ , anche le seguenti clausole
	- else
		- Che caratterizza una **selezione a due vie**
	- elseif
		- Che caratterizza una **selezione "a cascata"**

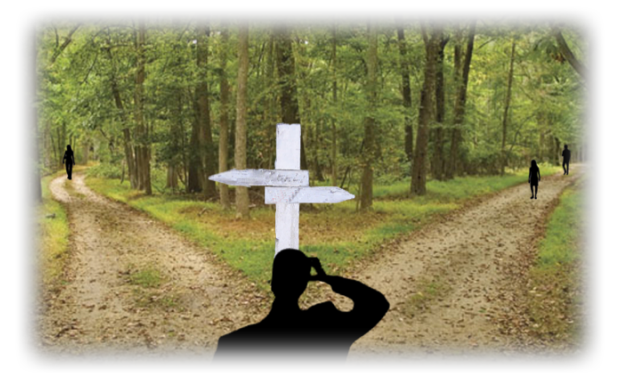

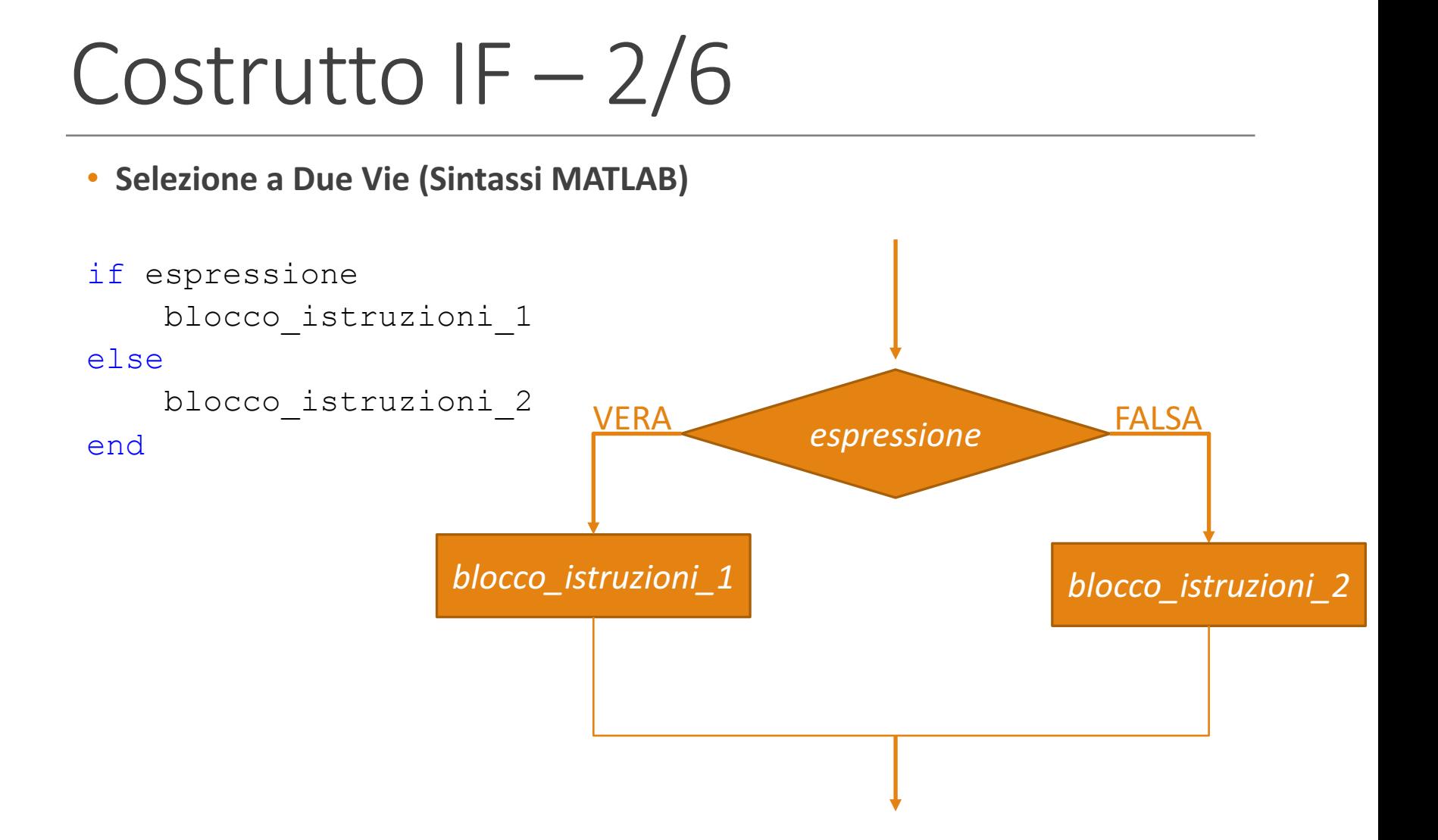

• **Selezione a Due Vie (Sintassi MATLAB)**

```
if espressione
    blocco_istruzioni_1
else
    blocco_istruzioni_2
end
```
- **Se** l'espressione è vera (1) **allora** le istruzioni del blocco 1 (blocco istruzioni 1) sono eseguite
- **Altrimenti** (se l'espressione è falsa (0) allora) le istruzioni del blocco 2 (blocco istruzioni 2) sono eseguite

• **Selezione a Due Vie (Sintassi MATLAB)**

```
if espressione
    blocco_istruzioni_1
else
    blocco_istruzioni_2
end
```
#### • *Esempio 1*

```
x = input('Insertisci x: ');if x > 0disp('Hai inserito un valore positivo');
else
    disp('Hai inserito un valore negativo');
end
```
• **Selezione a Due Vie (Sintassi MATLAB)**

```
if espressione
    blocco_istruzioni_1
else
    blocco_istruzioni_2
end
```
#### • *Esempio 2*

```
n = input('Inserisci n: ');
if n < 100
    disp([num2str(n), ' è MINORE di 100']);
else
    disp([num2str(n), ' è MAGGIORE O UGUALE di 100']);
end
```
• **Selezione a Due Vie (Sintassi MATLAB)**

```
if espressione
    blocco_istruzioni_1
else
    blocco_istruzioni_2
```
end

#### • *Esempio 3*

```
if voto_esame < 18
    disp('GRRRRRRRR...Il prof mi ha preso in antipatia!!!');
else
    disp('E vai!!! Ho superato l'esame!!! Bye bye prof!!!');
end
```
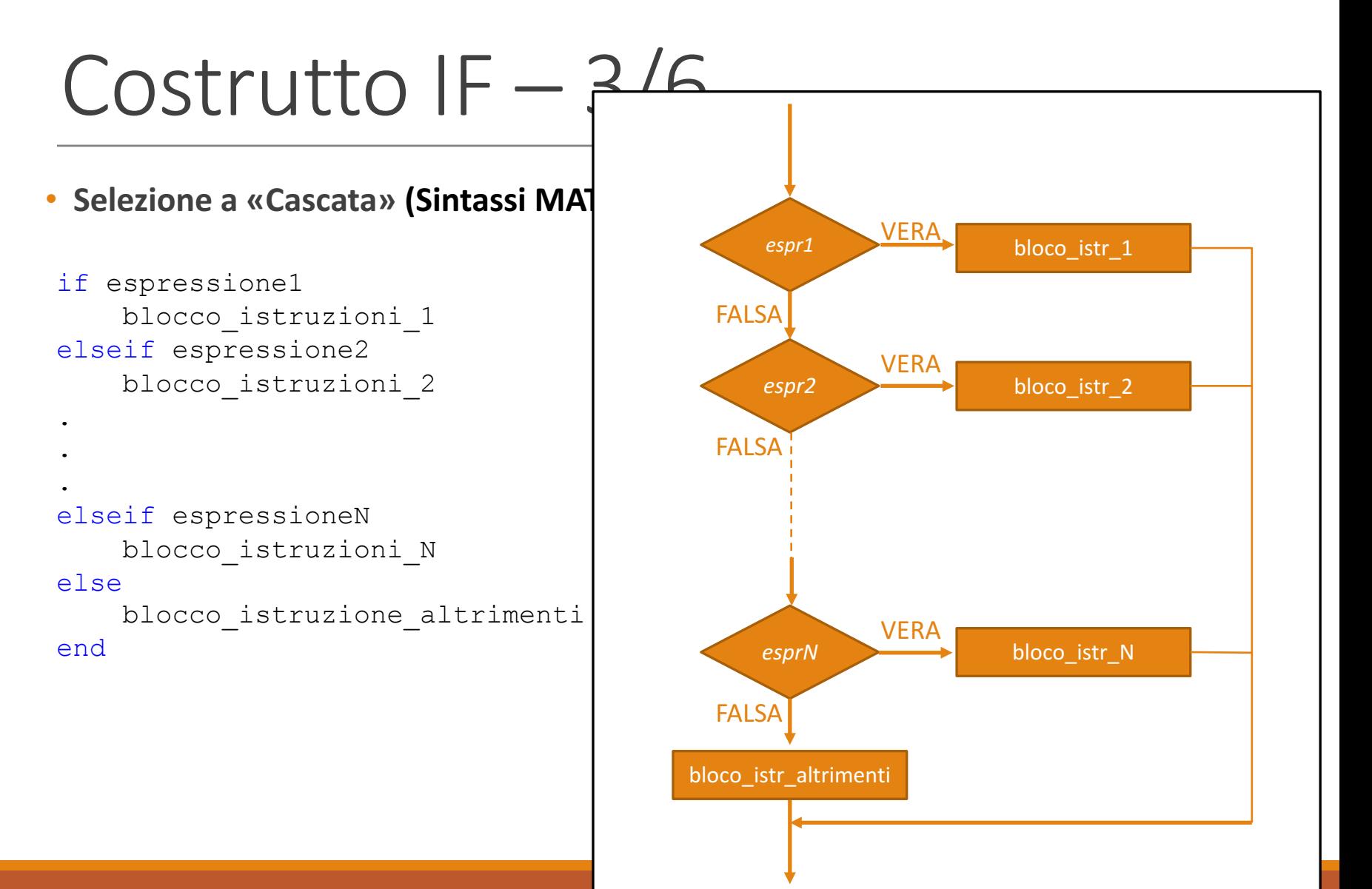

#### • **Selezione a «Cascata» (Sintassi MATLAB)**

```
if espressione1
    blocco_istruzioni_1
elseif espressione2
    blocco_istruzioni_2
.
.
.
elseif espressioneN
    blocco_istruzioni_N
else
    blocco_istruzione_altrimenti
end
```
• **Selezione a «Cascata»: Esempio 1**

```
if prezzo \geq 999perc sconto = 35;elseif prezzo >= 599 && prezzo < 999
   perc sconto = 25;elseif prezzo < 599
   perc sconto = 19;elseif prezzo <= 0.99
   perc sconto = 0;disp('Nessuno sconto! Spendi di più per averlo!!!')
else
    disp('Prezzo non corretto!')
end
```
• **Selezione a «Cascata»: Esempio 1**

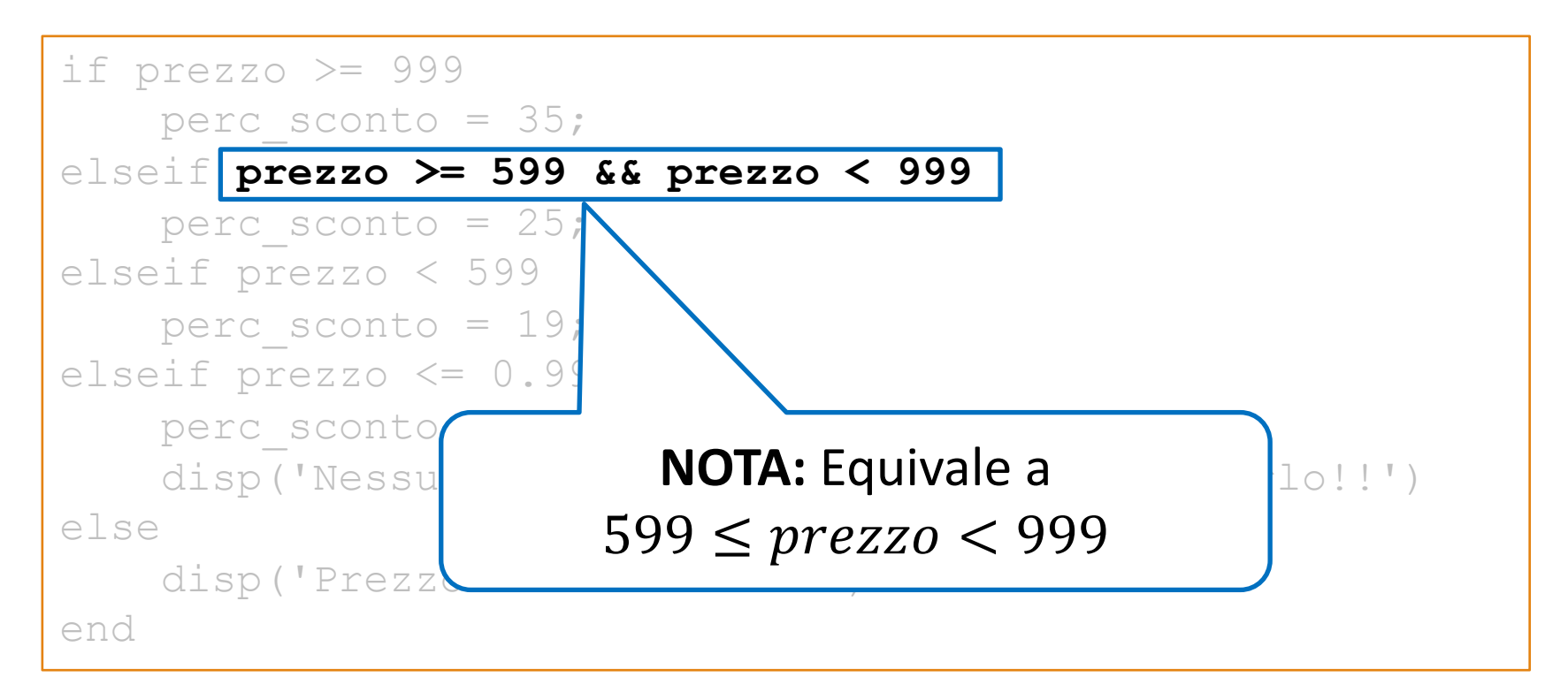

• **Selezione a «Cascata»: Esempio 1**

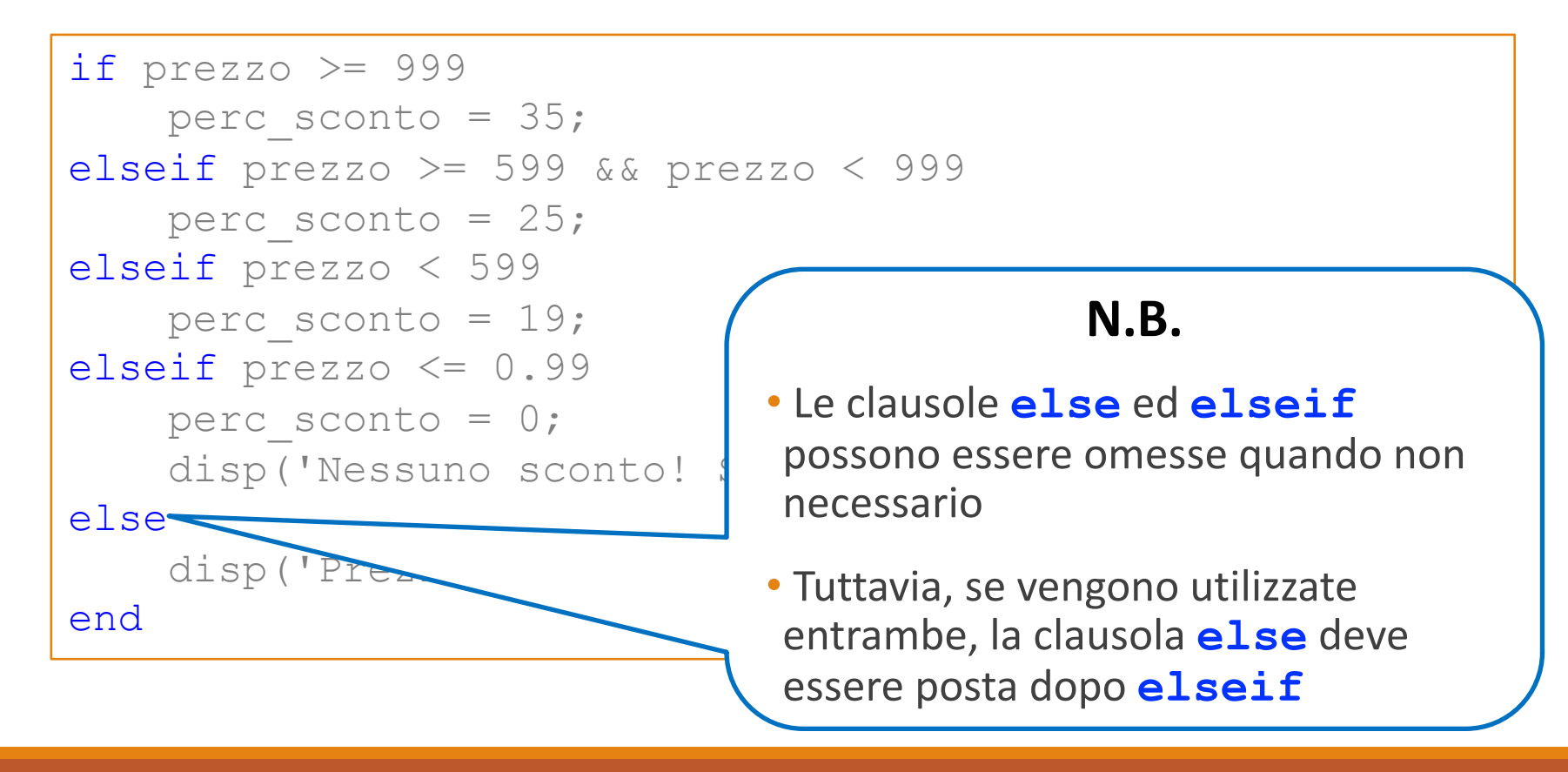

• **Selezione a «Cascata»: Esempio 1**

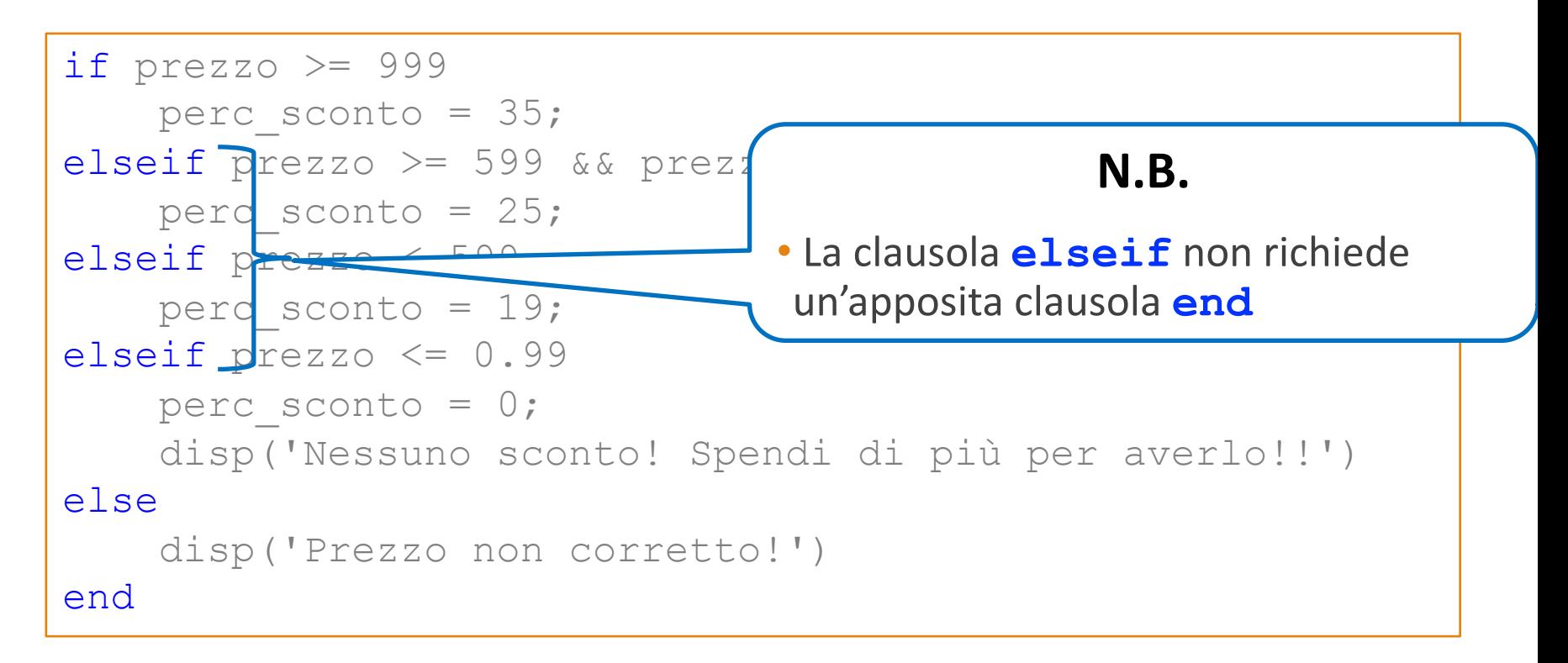

- **Le strutture decisionali** possono essere *annidate* 
	- Una struttura può essere inclusa all'interno di un'altra struttura che, a sua volta, può contenerne un'altra e così via...
- Il rientro verso destra di alcune righe del codice mette in evidenza i gruppi delle istruzioni associate a ciascuna clausola end

if espressione1 blocco\_istruzioni\_1 if espressione2 blocco\_istruzioni\_2 end end

• Si noti che ogni clausola  $\pm f$  è associata ad una clausola  $end$ 

### • *Esempio 4*

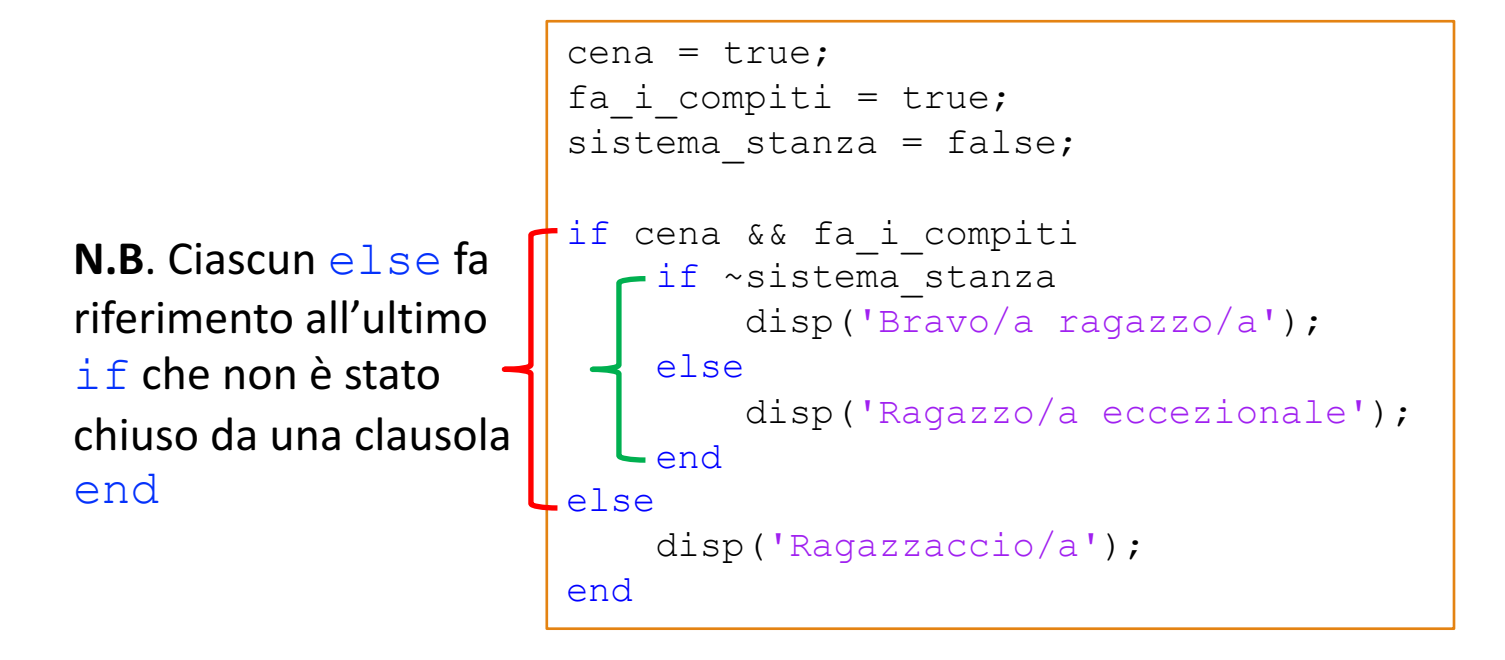

```
color = input ('Pensa a un animale ed inserisci il suo colore >> ', 's');
h = input('Insertisci la sua alterza in cm >> ');if strcmp(color, 'verde')
    if (h < 20)
        disp('È una rana!');
    else
        disp('È un coccodrillo!');
    end
elseif strcmp(color, 'grigio')
    if h < 100disp('È un vombatide!');
    else
        disp('È un orso!');
    end
else
    disp('Non conosco questo animale!');
end
```

```
color = input('Pensa a un animale ed inserisci il suo colore >> ', 's');
h = input('Inserisci la sua altezza in cm >>
if strcmp(color, 'verde')
    if (h < 20)
        disp('È una rana!');
    else
        disp('È un coccodrillo!');
    end
elseif strcmp(color, 'grigio'
    if h < 100disp('È un vombatide!');
    else
        disp('È un orso!');
    end
else
    disp('Non conosco questo animale!');
end
```

```
color = input('Pensa a un animale ed inserisci il suo colore >> ', 's');
h = input('Insertisci la sua alterza in cm >> ');if strcmp(color, 'verde')
     if (h < 20)
         disp('È una rana!');
    else
         disp('È un coccodrillo!');
    end
elseif strcmp(color, 'grigio')
     if h < 100disp('È un vombatide!');
    else
         disp('È un orso!');
    end
else
     disp('Non conosco questo animale!');
end
                                        N.B. Di default la funzione input
                                        interpreta l'input come un numero,
                                           l'opzione (parametro) 's'
                                         permette di interpretare l'input
                                              come una stringa
```

```
color = input('Pensa a un animale ed inserisci il suo colore >> ', 's');
h = input('Insel, 1, 1, 2, 3, 4) altezza in cm >> ');
if strcmp(color, 'verde')
    if (h < 20)
        disp('È una rana!');
    else
        disp('È un coccodrillo!');
    end
elseif strcmp(color, 'grigio')
    if h < 100disp('È un vombatide!');
    else
        disp('È un orso!');
    end
else
    disp('Non conosco questo animale!');
end
                 help strcmp
```

```
color = input ('Pensa a un animale ed inserisci il suo colore >> ', 's');
h = input('Insertisci la sua alterza in cm >> ');if strcmp(color, 'verde')
if (h < 20)
disp('È una rana!');
else
disp('È un coccodrillo!');
end
elseif strcmp(color, 'grigio')
if h < 100disp('È un vombatide!');
else
disp('È un orso!');
end
else
disp('Non conosco questo animale!');
end
                                          N.B. Prestare sempre
                                            molta	attenzione
                                           all'indentazione del
                                           codice, che risulterà
                                        altrimenti assai difficile da
                                         leggere e comprendere
```
### Costrutto  $IF - 6/6$ Selezione con IF annidati (Esempio Anno Bisestile)

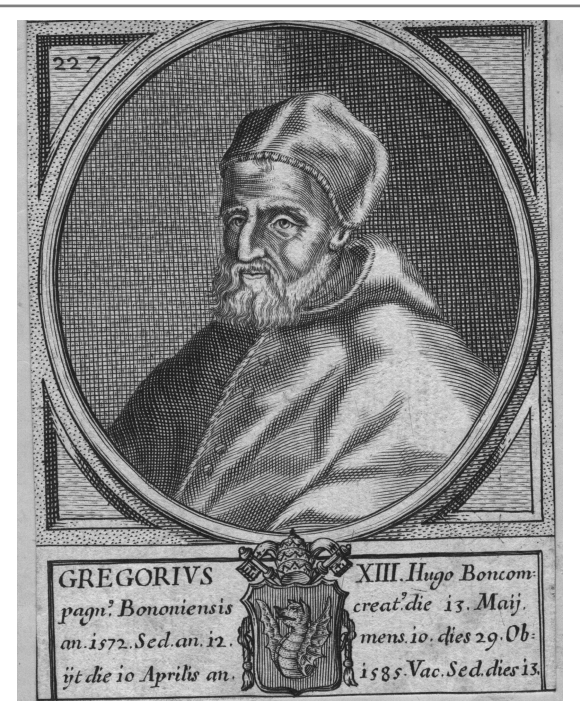

**Anno bisestile** (Definizione Enciclopedia Treccani): "L'anno di 366 giorni, con il febbraio di 29 giorni. Nella riforma gregoriana è bisestile un anno ogni quattro, esclusi gli anni secolari il cui numero non sia divisibile per 400."

### Costrutto  $IF - 6/6$ Selezione con IF annidati (Esempio Anno Bisestile)

Le **condizioni** affinché un anno sia bisestile sono

- L'anno deve essere **divisibile per 4** e **inoltre**
- nel caso in cui sia **divisibile per 100** deve essere *anche* **divisibile per 400**

- L'anno deve essere **divisibile per 4** e **inoltre**
- nel caso in cui sia **divisibile per 100** deve essere

*anche* **divisibile per 400**

•

#### Introduzione alla Programmazione in MATLAB: Parte 2

 $Costrutto$   $|F - 6|$ 

• L'anno deve essere **divisibile per 4** e **inoltre1**

#### Costrutto  $IF - 6$ • nel caso in cui sia **divisibile per 100** deve essere *anche* **divisibile per 400**

- Se l'anno è divisibile per 4
	- *devo fare ulteriori verifiche***1…**
- Altrimenti
	- L'anno *NON È BISESTILE*
- Fine (Se)

• L'anno deve essere **divisibile per 4** e inoltre

#### Costrutto  $IF - 6$ • nel caso in cui sia **divisibile per 100** *deve essere anche***<sup>2</sup> divisibile per 400**

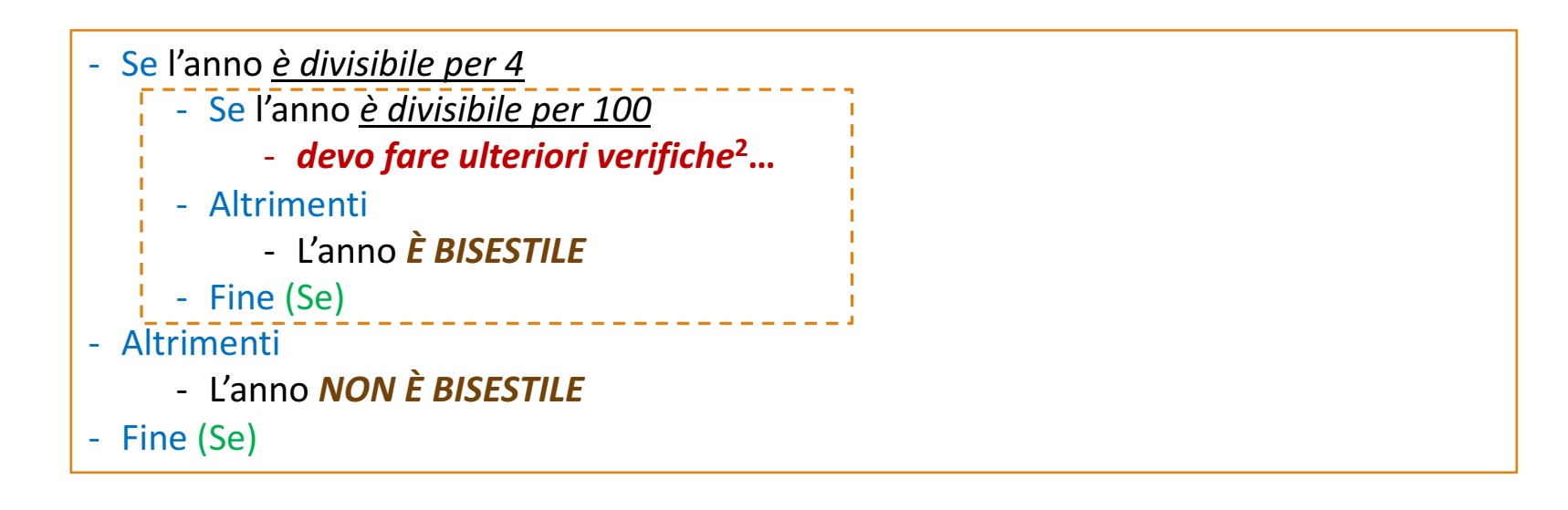

•

- L'anno deve essere **divisibile per 4** e inoltre
- Costrutto  $IF 6$ • nel caso in cui sia **divisibile per 100** deve essere anche **divisibile per 400**

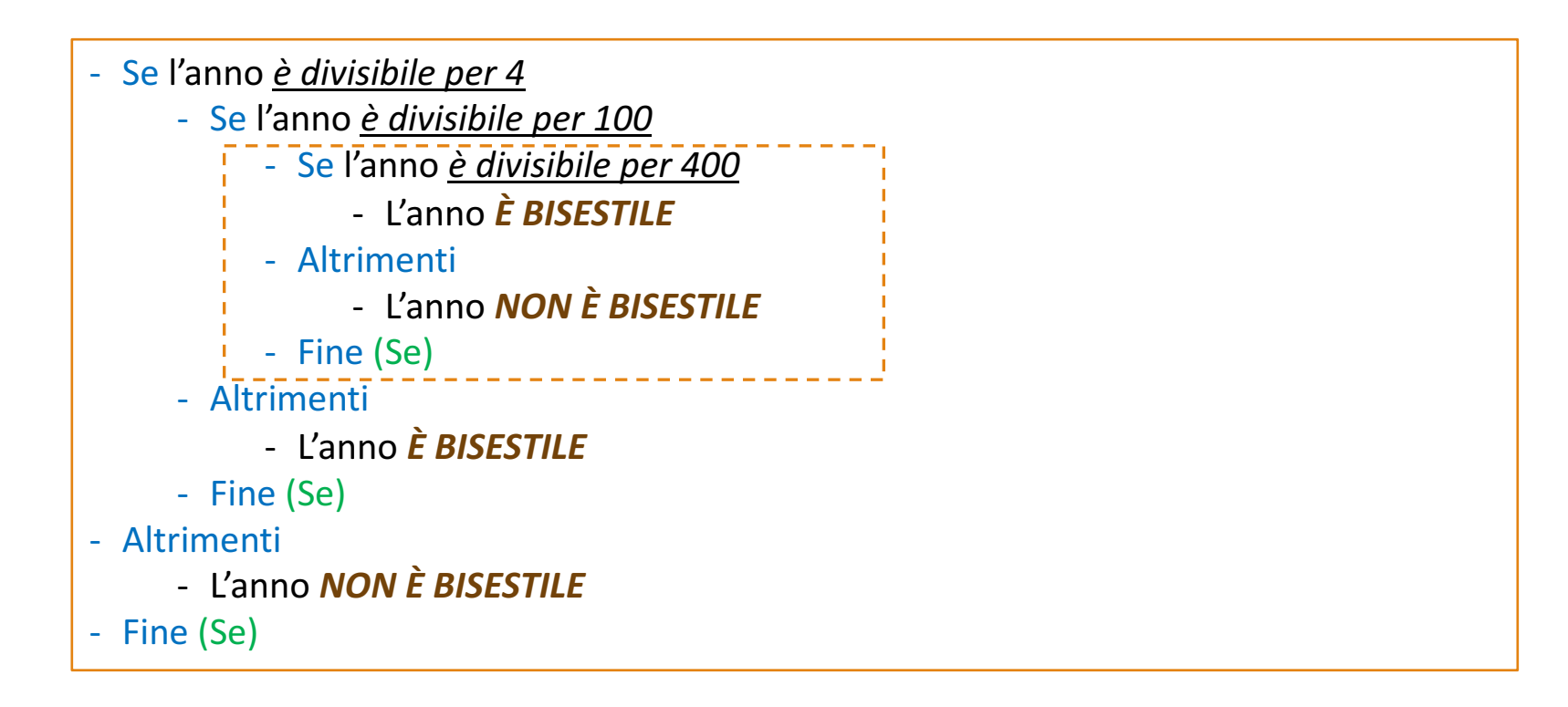

- L'anno deve essere **divisibile per 4** e inoltre
- nel caso in cui sia **divisibile per 100** deve essere

Costrutto  $IF - 6$ anche **divisibile per 400**

- Se l'anno *è divisibile per 4*
	- Se l'anno è divisibile per 100
		- Se l'anno è divisibile per 400
			- L'anno *È BISESTILE*
		- Altrimenti
			- L'anno *NON È BISESTILE*
		- Fine (Se)
	- Altrimenti
		- L'anno *È BISESTILE*
	- Fine (Se)
- Altrimenti
	- L'anno **NON** È BISESTILE
- Fine (Se)

• L'anno deve essere **divisibile per 4** e inoltre

#### Costrutto  $|F - 6|$ • nel caso in cui sia **divisibile per 100** deve essere anche **divisibile per 400**

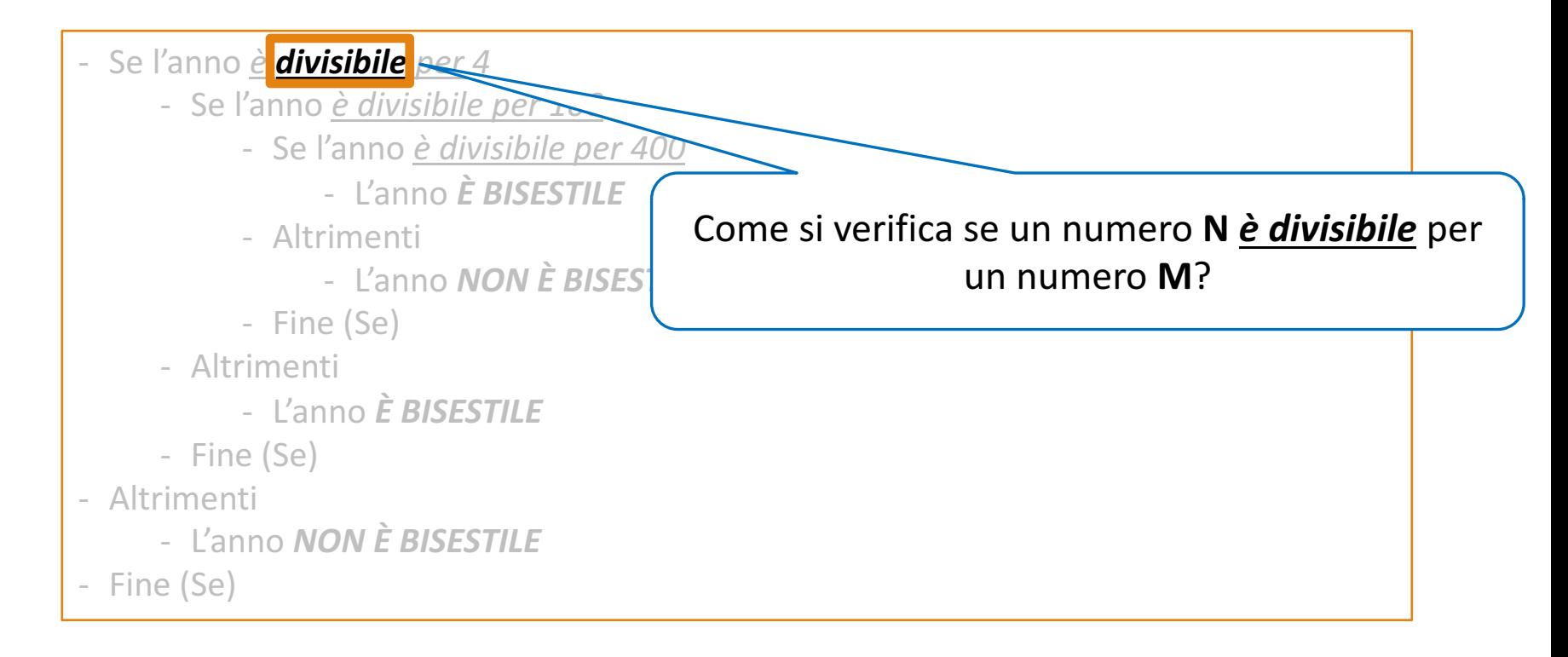

• L'anno deve essere **divisibile per 4** e inoltre

#### Costrutto  $|F - 6|$ • nel caso in cui sia **divisibile per 100** deve essere anche **divisibile per 400**

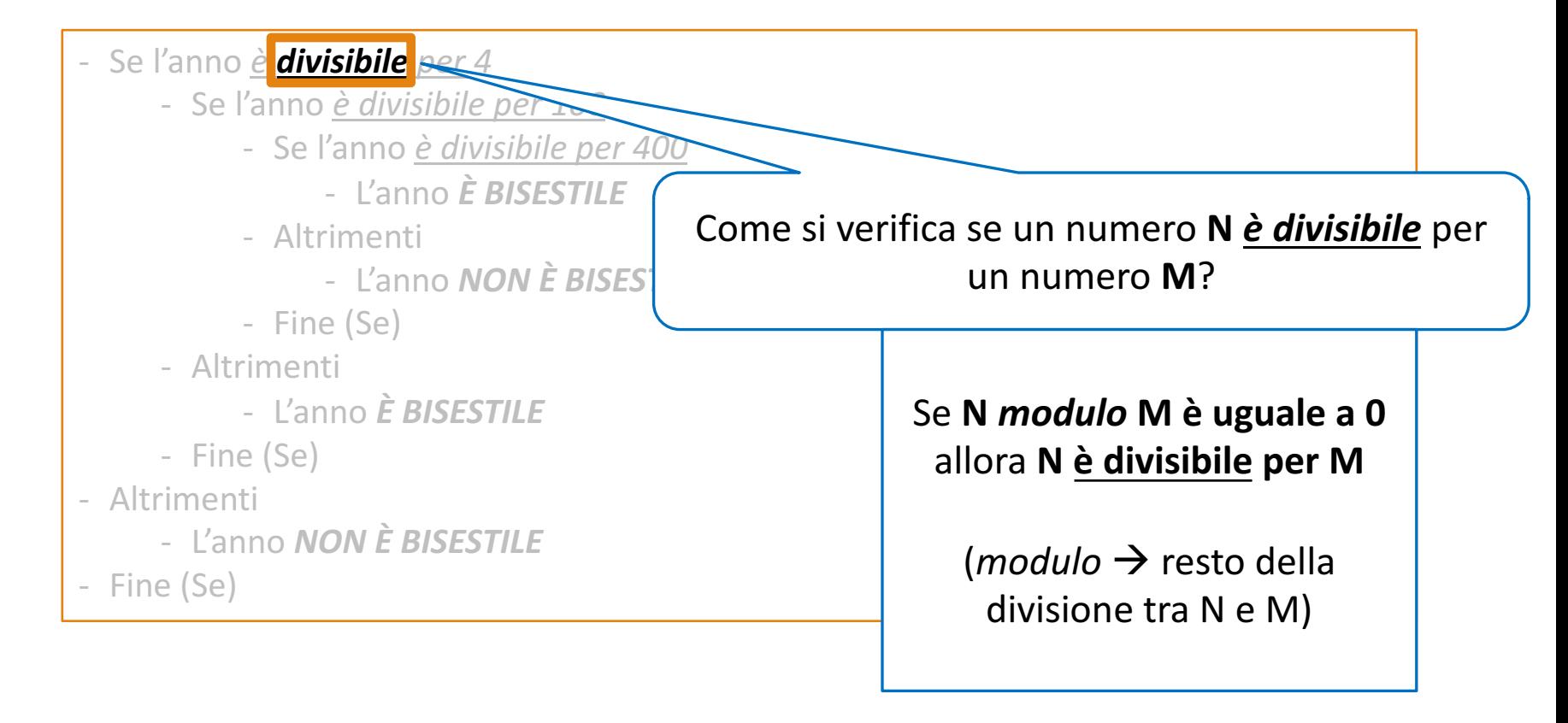

• L'anno deve essere **divisibile per 4** e inoltre

#### Costrutto  $|F - 6|$ • nel caso in cui sia **divisibile per 100** deve essere anche **divisibile per 400**

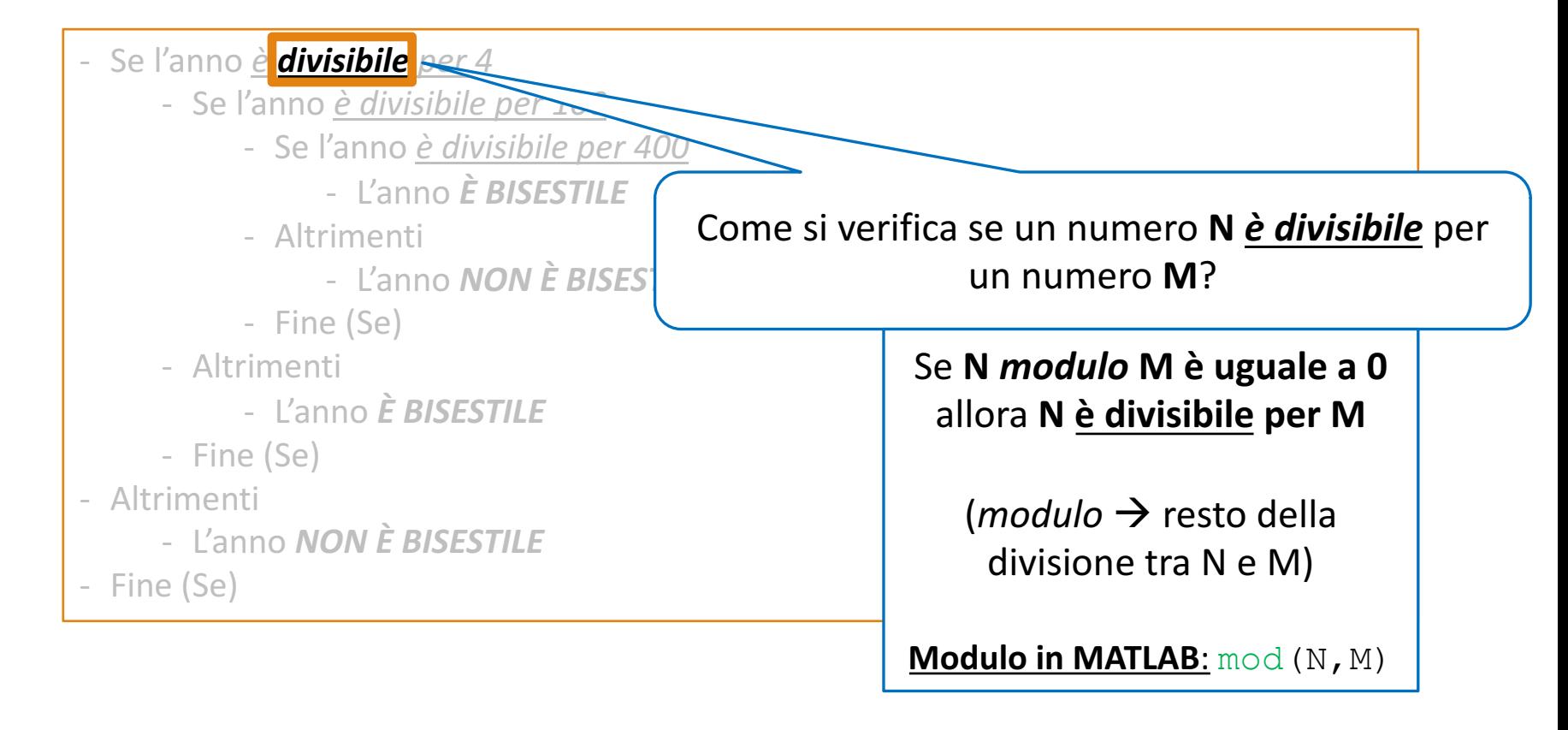

- L'anno deve essere **divisibile per 4** e inoltre
- nel caso in cui sia **divisibile per 100** deve essere

Costrutto  $IF - 6$ anche **divisibile per 400**

- $-$  Se **mod(anno, 4)** ==  $0\%$  è divisibile per 4?
	- $-$  Se **mod(anno, 100)** ==  $0\%$  è divisibile per 100?
		- $-$  Se **mod(anno, 400)** ==  $0\%$  è divisibile per 400?
			- L'anno *È BISESTILE*
		- Altrimenti
			- L'anno *NON È BISESTILE*
		- Fine (Se)
	- Altrimenti
		- L'anno *È BISESTILE*
	- Fine (Se)
- Altrimenti
	- L'anno **NON** È BISESTILE
- Fine (Se)

Costrutto  $IF - 6$ • L'anno deve essere **divisibile per 4** e inoltre • nel caso in cui sia **divisibile per 100** deve essere anche **divisibile per 400**

Le **condizioni** affinché un anno sia bisestile sono

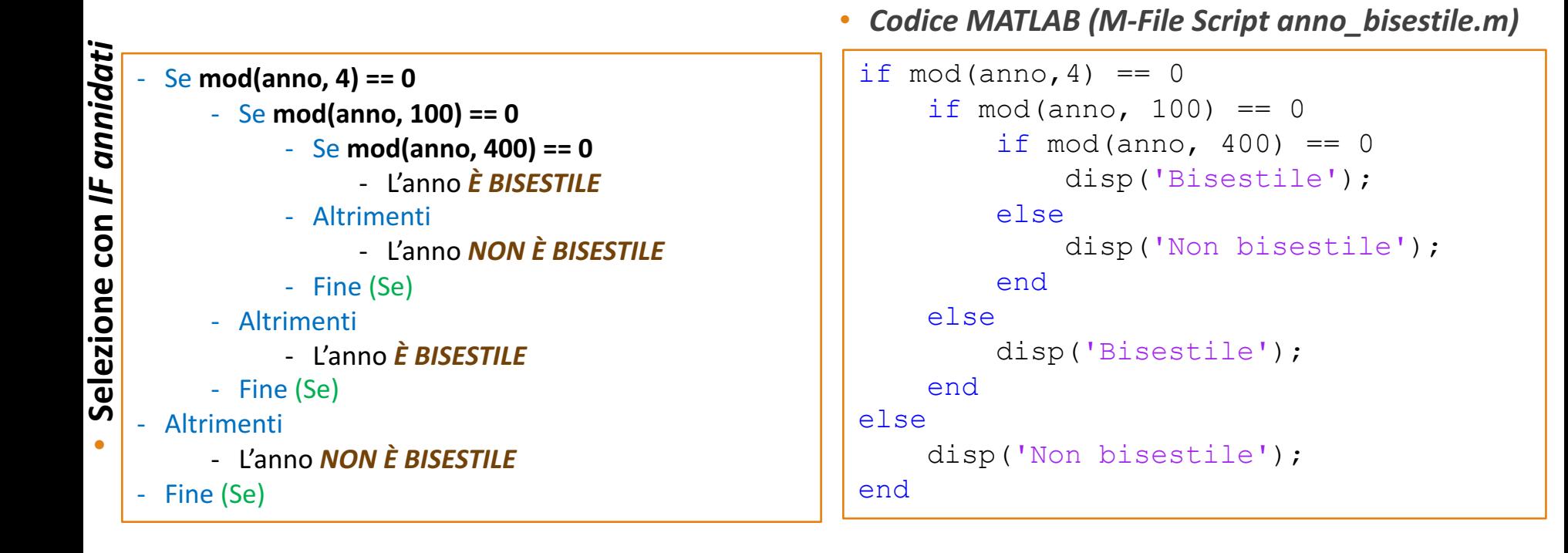

```
anno = input('Inserisci l''anno: '); % input
   if mod(anno, 4) == 0Esempio IF annidati
 Esempio IF annidati
        if mod(anno, 100) == 0if mod(anno, 400) == 0disp([num2str(anno), ' è bisestile']);
             else
                 disp([num2str(anno), ' non è bisestile']);
             end
        else
            disp([num2str(anno), ' è bisestile']);
        end
   else
        disp([num2str(anno), ' non è bisestile']);
   end
```
•

#### *Esempi d'uso*

>> **anno\_bisestile** Inserisci l'anno: **2000** 2000 non è bisestile

>> **anno\_bisestile** Inserisci l'anno: **2004** 2004 è bisestile

>> **anno\_bisestile** Inserisci l'anno: **2016** 2016 è bisestile

>> **anno\_bisestile** Inserisci l'anno: **2018** 2018 non è bisestile

• Il costrutto switch-case consente di selezionare un gruppo di istruzioni da eseguire, in base al valore di una variabile presa in input

```
switch variabile
    case valore1
        blocco istruzioni valore 1
    case valore2
        blocco istruzioni valore 2
     .
     .
     .
    case valoreN
        blocco istruzioni valore N
```

```
otherwise
```

```
blocco istruzioni otherwise
end
```
• Tale costrutto risulta essere utile per le enumerazioni ma poco appropriato per gli intervalli

### $\text{Costrutto SWITCH-CASE} - 2/4$

#### • *Esempio 1*

```
mese = input('Inserisci il tuo mese di nascita (valore numerico): ');
switch mese
    case 1
        meseStr = 'Gennaio';
    case 2
        meseStr = 'Febbraio';
    case 3
        meseStr = 'Marzo'; 
    ...
    ...
    ...
    case 12
        meseStr = 'Dicembre';
    otherwise
        disp('Errore: Il valore deve essere compreso tra 1 e 12')
end
disp(['Ciao, sei nato il mese di ', meseStr])
```
• *Esempio 2 – Più espressioni per blocco* case

```
cifra = input('Inserisci cifra > 0 : ');
switch cifra
    case {2,4,6,8}
        disp('Cifra PARI');
    case {1,3,5,7,9}
        disp('Cifra DISPARI');
    otherwise
        disp('Errore: La cifra deve essere compresa tra 1 e 9')
end
```
• Il costrutto switch-case consente di selezionare un gruppo di istruzioni da eseguire, in base al valore di una variabile presa in input

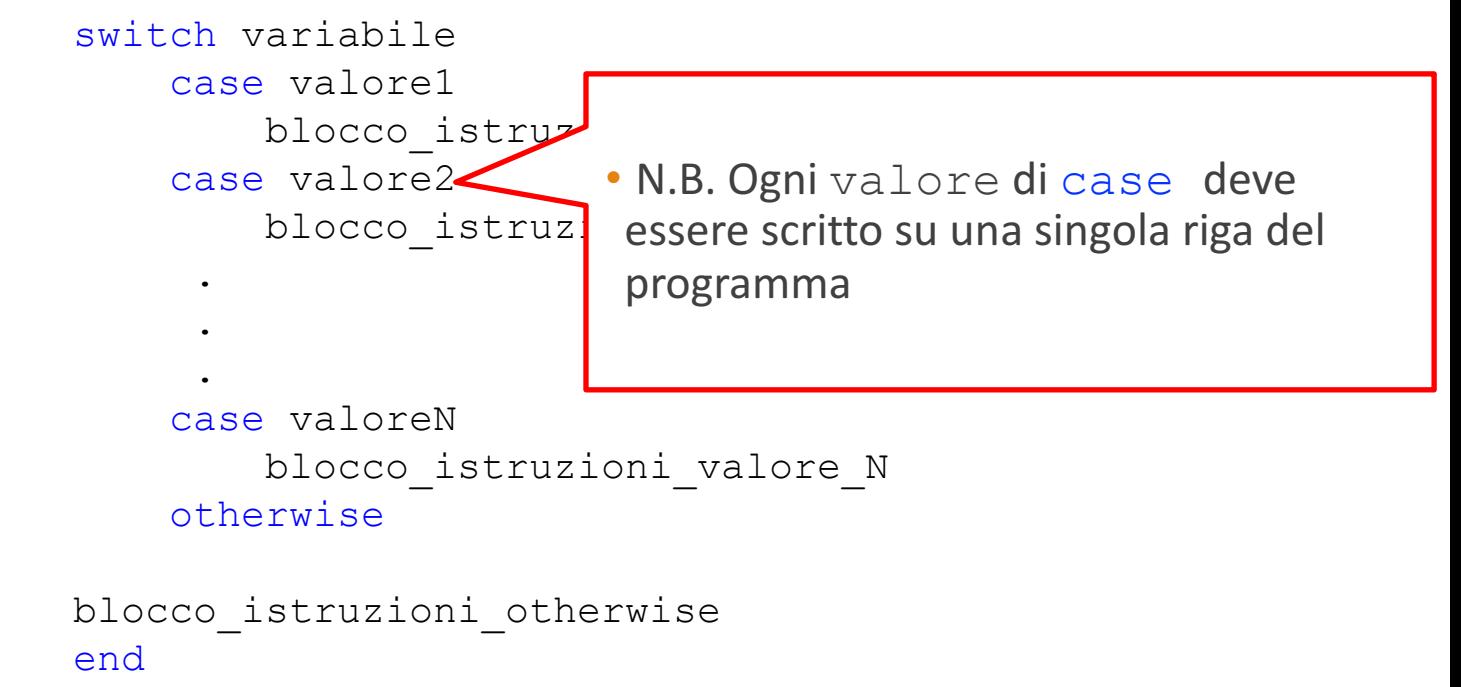

• Tale costrutto risulta essere utile per le enumerazioni ma poco appropriato per gli intervalli

• Il costrutto switch-case consente di selezionare un gruppo di istruzioni da eseguire, in base al valore di una variabile presa in input

> switch variabile case valore1 case valore2 blocco istr .

```
case valoreN
   blocco istruz
otherwise
```
blocco istruzioni othe end

• Tale costrutto risulta essere utile per le per gli intervalli

. . blocco\_is  $\sqrt{z}$  · La variabile di input viene confrontata con il valore che segue ciascuna clausola case

> • Se esiste una clausola case seguita da un valore identico a quello assunto dalla variabile presa in input, MATLAB esegue il blocco di istruzioni relativo a tale clausola

• Poi prosegue l'elaborazione con le istruzioni che si trovano dopo la relativa clausola end

• Il costrutto switch-case consente di selezionare un gruppo di istruzioni da eseguire, in base al valore di una variabile presa in input

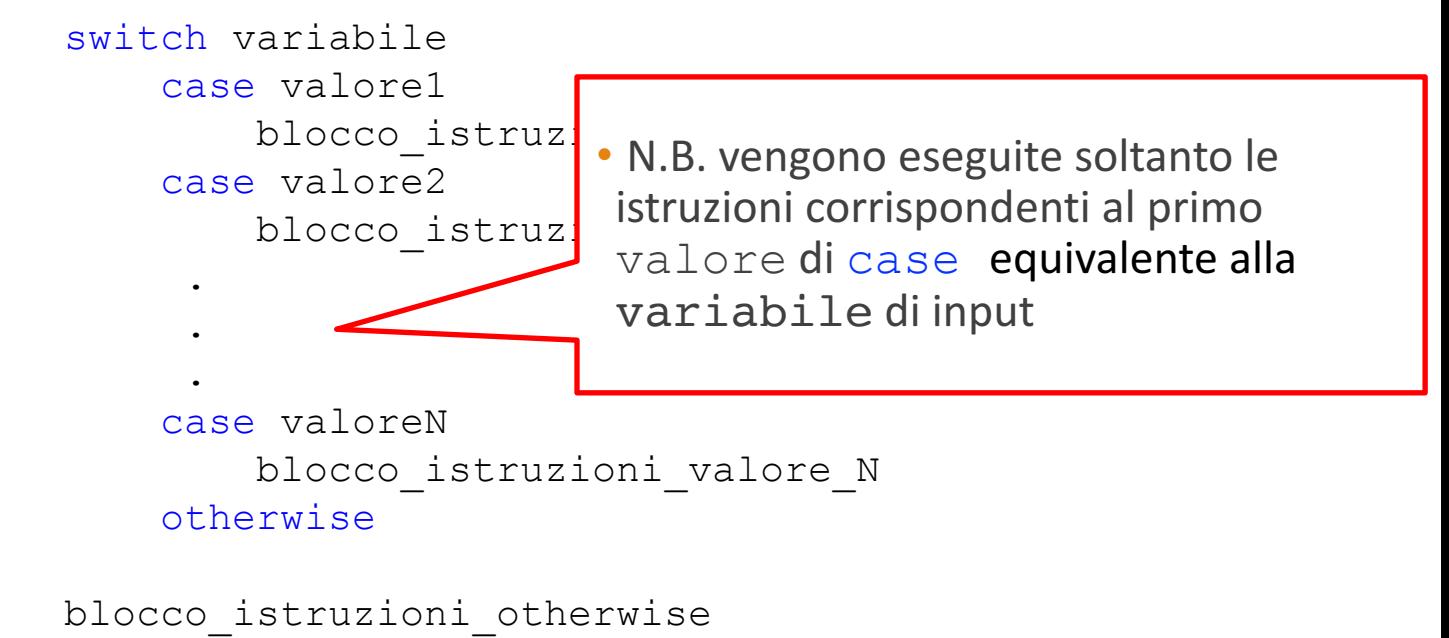

end

• Tale costrutto risulta essere utile per le enumerazioni ma poco appropriato per gli intervalli

- Il costrutto switch-case consente di selezionare un gruppo di istruzioni da eseguire, in ba sw variabile di input, vengono eseguite le istruzioni che case de la cla block control of  $\frac{1}{2}$  ,  $\frac{1}{2}$  ,  $\frac{1}{2}$  ,  $\frac{1}{2}$  ,  $\frac{1}{2}$  ,  $\frac{1}{2}$ • N.B. questa clausola è facoltativa: se viene omessa e nessun  $\verb|valore|$ di $\verb|case|$ è equivalente a quello $\>$ della $\>$ va $\verb|ratio|$ ile di input, l'elaborazione continua con le istruzioni che seguono la clausola end . case val bloc**com**istruzioni valore N otherwise blocco istruzioni otherwise end · Se nessun valore di case è equivalente alla seguono la clausola otherwise
- Tale costrutto risulta essere utile per le enumerazioni ma poco appropriato per gli intervalli

# Riferimenti

- Capitolo 4 (MATLAB, Un'introduzione per gli ingegneri)
	- $\cdot$  Paragrafi 1, 2, 3 e 4